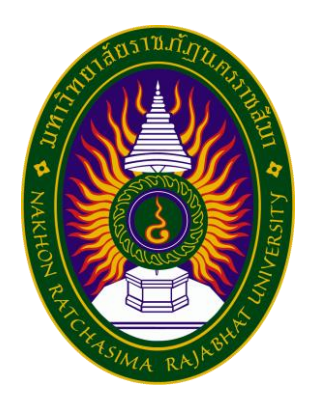

**รายงานการปฏิบัติงานสหกิจศึกษา**

**ระบบทดสอบข้อผิดพลาดของเว็บไซต์**

**โดย**

**นาย กีรติ พุฒกลาง**

**หลักสูตรบริหารธุรกิจบัณฑิต สาขาวิชาคอมพิวเตอร์ธุรกิจ**

**รหัสนักศึกษา 5940505221**

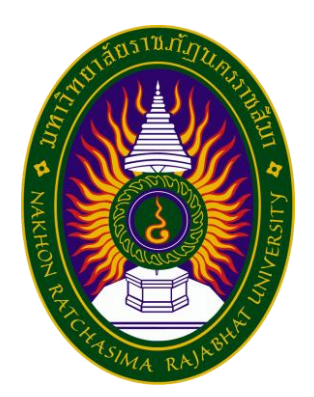

**รายงานการปฏิบัติงานสหกิจศึกษา**

**ระบบทดสอบข้อผิดพลาดของเว็บไซต์**

**โดย**

**นาย กีรติ พุฒกลาง**

**หลักสูตรบริหารธุรกิจบัณฑิต สาขาวิชาคอมพิวเตอร์ธุรกิจ**

**รหัสนักศึกษา 5940505221**

- **ชื่อเรื่อง** ระบบทดสอบข้อผิดพลาดของเว็บไซต์
- **ผู้ศึกษา** นายกีรติ พุฒกลาง
- **ที่ปรึกษา** อาจารย์ นริศ มิ่งโมรา
- **ปริญญาตรี** บริหารธุรกิจบัณฑิต (บธ.บ) สาขาคอมพิวเตอร์ธุรกิจ
- **ปีการศึกษา** 2562

#### **บทคัดย่อ**

<span id="page-2-0"></span>การพัฒนาระบบทดสอบข้อผิดพลาดของเว็บไซต์เข้ามา เนื่องจากในปัจจุบันบริษัท เรเวลซอฟต์ จำกัด ใช้ระบบทดสอบโปรแกรมโดยวิธีการตรวจสอบด้วยตัวเองทุกฟังก์ชั่น ซึ่งทำให้เกิด ความล่าช้าในการพัฒนาโปรแกรม จึงได้พัฒนาระบบนี้เข้ามีส่วนช่วยในการดำเนินการทดสอบ ระบบ ซึ่งจะช่วยลดเวลาในการดำเนินงานลงได้ ที่สำคัญจะทำให้ระบบมีการทำงานที่มี ประสิทธิภาพมากขึ้น

ผลการดำเนินโครงการพัฒนาระบบทดสอบข้อผิดพลาดของเว็บไซต์ ด้วยโปรแกรม Visual Studio Code โดยใช้ Robot Framework ภาษา Python ระบบทดสอบ ข้อผิดพลาดของเว็บไซต์ระบบนี้สร้างขึ้นมาเพื่อใช้งานจริง ซึ่งจะช่วยลดเวลาในการ ดำเนินงานได้ในระดับหนึ่ง ซึ่งระบบนี้สามารถที่จะพัฒนาขึ้นได้อีกหากผู้ใดสนใจพัฒนาต่อ จะทำให้ระบบนี้เกิดประโยชน์การใช้งาน สูงสุด

### **กิตติกรรมประกาศ**

<span id="page-3-0"></span>โครงการการปฏิบัติงานสหกิจศึกษาฉบับนี้ สำเร็จลุล่วงได้ด้วยดี ด้วยความ อนุเคราะห์ของพนักงานบริษัท เรเวลซอฟต์ จำกัด ทุกท่าน ผู้จัดทำขอขอบพระคุณ คุณธ ้นะ เทพชุลีพรศิลป์ คุณสันติสุข สิริจินดาธิดาธิวัฒน์ และ นายปัญญา ยอดกระโทก ที่กรุณา ให้คำแนะนำปรึกษาตลอดจนแนะนำแนวทางแก้ไขมาตั้งแต่ต้นจนแล้วเสร็จ ผู้จัดทำขอ กราบ ขอบพระคุณเป็นอย่างสูงไว้ ณ ที่นี้ด้วย

ขอขอบคุณเพื่อนนักศึกษาโปรแกรมวิชาคอมพิวเตอร์ธุรกิจภาคปกติ และผู้ใกล้ชิด ทุกคนที่ คอยให้ความช่วยเหลือ ให้คำแนะนำและเป็นกำลังใจเสมอมา

คุณค่าและประโยชน์ที่ได้รับจากโครงการการปฏิบัติงานสหกิจศึกษานี้ คณะผู้จัดทำ ขอมอบ เป็นเครื่องบูชา คุณบิดา – มารดา ผู้มีพระคุณ ผู้ให้ชีวิต ตลอดจนคณาอาจารย์ทุก ท่าน และ ขอขอบพระคุณทีมงานที่สร้างเว็บไซต์ต่าง ๆ ที่ให้เราค้นคว้าหาข้อมูลได้อย่าง สะดวก และทุก ๆ ท่านที่ มีส่วนร่วมพื้นฐานการศึกษาให้แก่คณะผู้จัดทำ

ผู้จัดทำ

# <span id="page-4-0"></span>**สารบัญ**

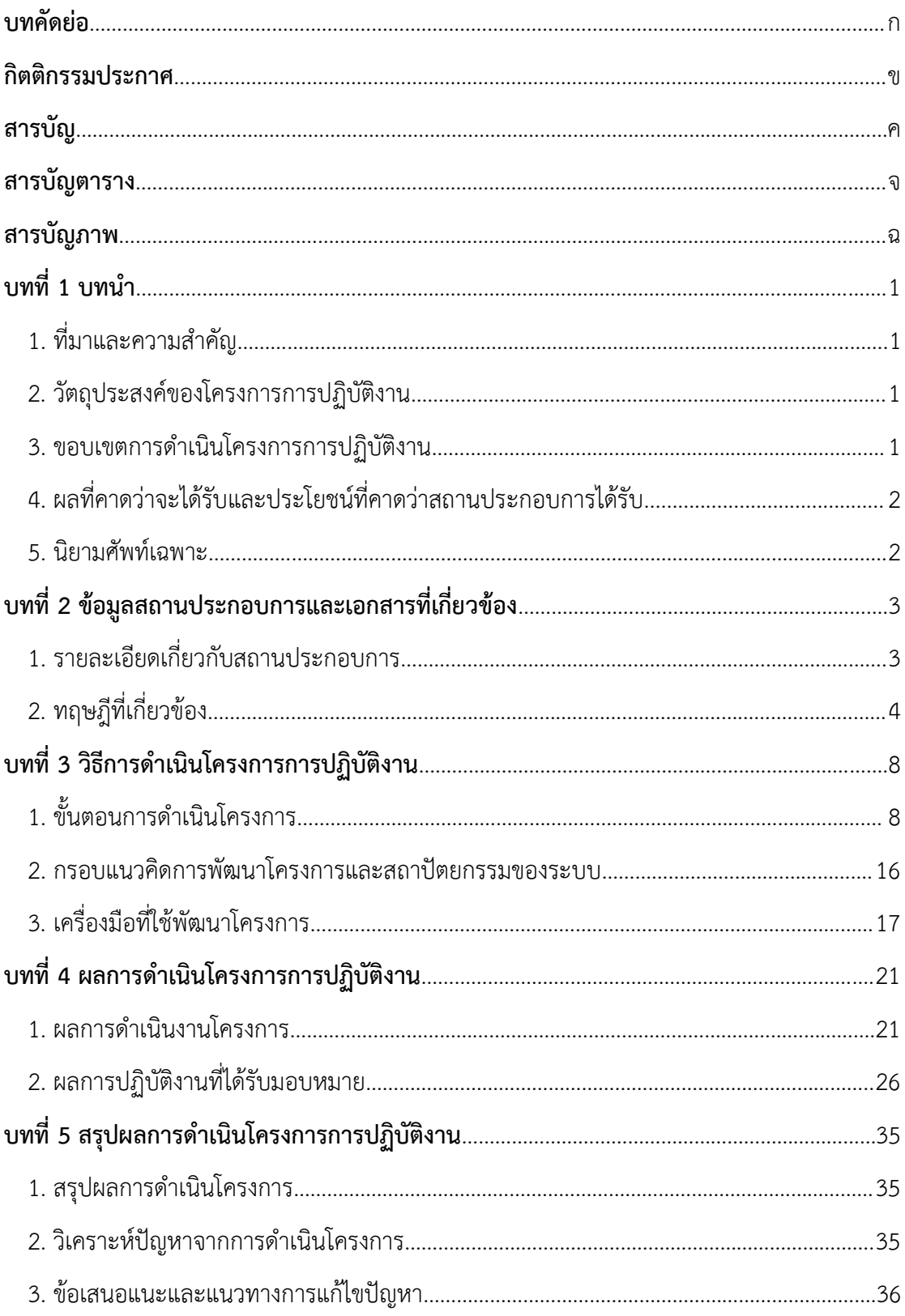

# สารบัญ(ต่อ)

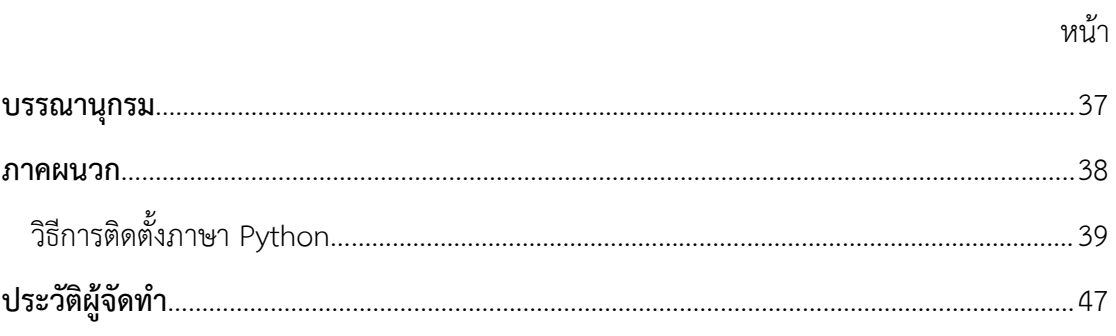

# **สารบัญตาราง**

<span id="page-6-0"></span>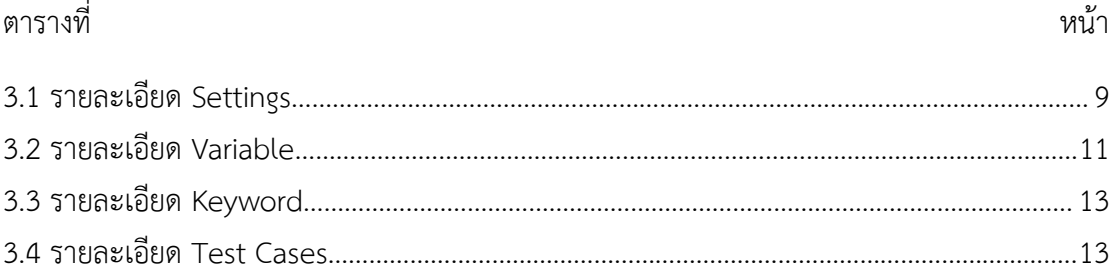

# **สารบัญภาพ**

<span id="page-7-0"></span>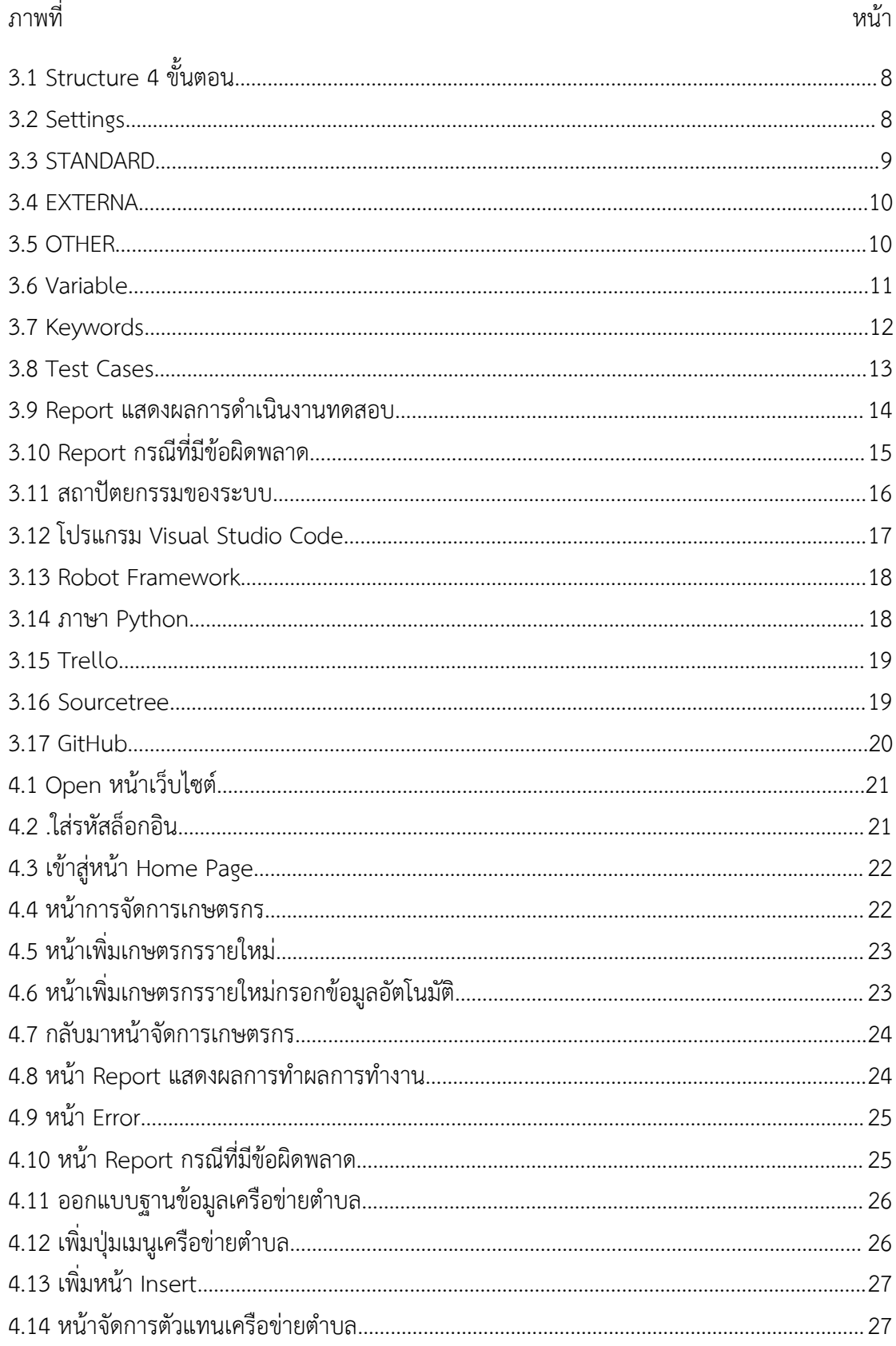

# **สารบัญภาพ(ต่อ)**

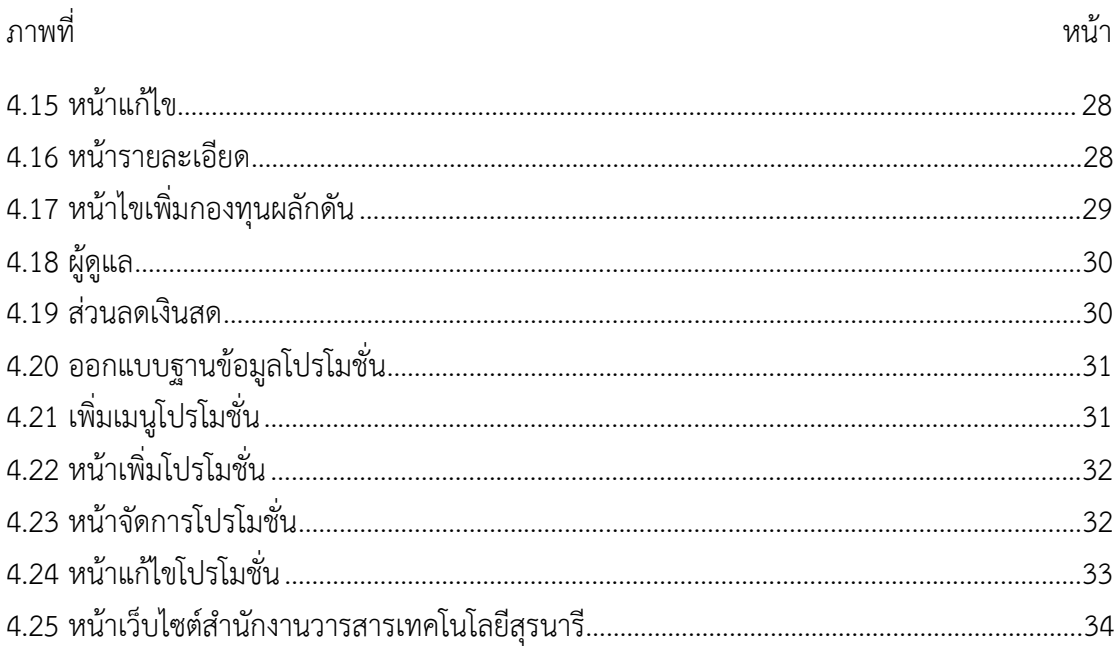

## **บทที่ 1**

### **บทนำ**

### <span id="page-9-2"></span><span id="page-9-1"></span><span id="page-9-0"></span>**1. ที่มาและความสำคัญ**

ในโลกของการพัฒนาโปรแกรมในปัจจุบัน จะเห็นได้ว่าโปรแกรมที่ออกแบบมานั้นมีความ ซับซ้อนมากกว่าสมัยก่อน ๆ เป็นอย่างมาก ทำให้การสร้างโปรแกรมขนาดใหญ่จะต้องพึ่ง ความสามารถในการสร้างพอสมควร ในปัจจุบันเลยมีวิธี ทดสอบโปรแกรมอยู่หลายวิธี แต่ด้วยความ ซับซ้อนที่มากขึ้นเรื่อย ๆ ของโปรแกรมที่ออกแบบทำให้เสี่ยงที่จะผิดพลดนั่นย่อมสูงขึ้นตามไปด้วย เช่นกัน ในปัจจุบันตอนนี้เลยมีคำว่า Automated Testing เกิดขึ้นมา เพื่อลดข้อผิดพลาดของมนุษย์ที่ อาจจะเกิดขึ้นได้ในการพัฒนาโปรแกรมและทดสอบ

โดยบริษัท เรเวลซอฟต์ จำกัด เป็นหนึ่งในธุรกิจพัฒนาและออกแบบโปรแกรม ตั้งอยู่ที่ 271 ซอยตรอกวัดท่าตะโก ตำบลในเมือง อำเภอเมือง จังหวัดนครราชสีมา 30000 โดยจัดตั้งขึ้นมาเพื่อ ตอบสนองความต้องการของลูกค้า ที่ต้องการระบบหรือโปรแกรมไปใช้จัดการระบบในหน่วยงานธุรกิจ ของตนเอง ปัจจุบันบริษัท เรเวลซอฟต์ จำกัด ใช้ระบบทดสอบโปรแกรมโดยวิธีการตรวจสอบด้วย ตัวเองทุกฟังก์ชั่น ซึ่งทำให้เกิดความล่าช้าในการพัฒนาโปรแกรม

จึงทำให้ผู้พัฒนาระบบได้มีแนวคิดในการจัดนำ ระบบ Automated Testing เพื่ออำนวย ความสะดวกในการดำเนินงานของบริษัท เรเวลซอฟต์จำกัด ที่ช่วยแก้ไขปัญหาความล่าช้าในการ ทดสอบระบบได้ง่ายและสะดวกรวดเร็วมากยิ่งขึ้น

#### <span id="page-9-3"></span>**2**.**วัตถุประสงค์ของโครงการการปฏิบัติงาน**

2.1 เพื่อศึกษาการดำเนินงานของ บริษัท เรเวลซอฟต์ จำกัด และจัดทำระบบทดสอบ ที่จะ นำไปใช้แก้ไขประเด็นปัญหาต่าง ๆ ดังที่กล่างมาแล้ว

2.2 เพื่อวิเคราะห์ถึงประเด็นปัญหาต่าง ๆ และออกแบบการใช้งานของระบบทดสอบ ข้อผิดพลาด ให้มีความเหมาะสมแก่การใช้งาน และลดความผิดพลาดในการปฏิบัติงาน

2.3 เพื่อพัฒนาระบบทดสอบข้อผิดพลาด จากการทดสอบด้วยตนเองปรับเปลี่ยนมาใช้ Automated Testing ให้สะดวกรวดเร็วมากยิ่งขึ้นในการปฏิบัติงาน

#### <span id="page-9-4"></span>**3. ขอบเขตการดำเนินโครงการการปฏิบัติงาน**

โครงการการปฏิบัติงานเรื่องระบบทดสอบข้อผิดพลาดของเว็บไซต์กรณีศึกษา บริษัท เรเวล ซอฟต์จำกัด ซึ่งตั้งอยู่ที่ 271 ซอยตรอกวัดท่าตะโก ตำบลในเมือง อำเภอเมือง จังหวัดนครราชสีมา 30000 ผู้จัดทำได้พัฒนาระบบการจัดทดสอบให้ บริษัท เรเวลซอฟต์ จำกัด โดยการเขียนโปรแกรม ด้วย Microsoft Visual Studio Code ภาษา Python โดยมีการกำหนด ขอบเขตของการทำงานของ ระบบดังนี้

- 3.1 ระบบสามารถล็อกอินเข้าสู่ระบบได้
- 3.2 ระบบสามารถกรอกข้อมูลได้
- 3.3 ระบบสามารถเลือกข้อมูลจากดรอปดาวน์ได้
- 3.4 ระบบสามารถตรวจสอบหาข้อผิดพลาดได้
- 3.5 ระบบสามารถเพิ่มรูปภาพได้
- 3.6 ระบบสามารถกดบันทึกได้

# <span id="page-10-0"></span>**4. ผลที่คาดว่าจะได้รับและประโยชน์ที่คาดว่าสถานประกอบการได้รับ**

- 4.1 เพื่อให้เกิดความสะดวกและรวดเร็วในการทดสอบระบบ
- 4.2 เพื่อให้สามารถตรวจสอบข้อผิดพลาดของข้อมูลได้อย่างถูกต้อง และแม่นยำ
- 4.3 เพื่อให้ได้ระบบที่ทำให้เกิดประสิทธิภาพในการบริหารจัดการ

#### <span id="page-10-1"></span>**5. นิยามศัพท์เฉพาะ**

**Automation Test** คือการ ทดสอบโดยใช้เครื่องมือสำหรับทดสอบการทำงานด้วยตัวของ มันเอง ซึ่งจะช่วยลดเวลาในการทดสอบด้วยตนเอง แต่อาจจะต้องมีการใช้คำสั่งโค้ดเพื่อเขียนต้นฉบับ ที่ใช้สำหรับการทำงาน ซึ่งเครื่องมือที่ผู้เขียนใช้ได้แก่ Robot Framework

**ฟังก์ชั่น** คือชุดคำสั่งหรือข้อมูลสำหรับปฏิบัติการคำสั่งใดคำสั่งหนึ่ง

**Testcase Robot Framework** คือลักษณะการเขียน test case เป็นแบบ Keyword Driven approach คือเขียนเป็นภาษามนุษย์มากขึ้น

# **บทที่ 2**

# **ข้อมูลสถานประกอบการและเอกสารที่เกี่ยวข้อง**

<span id="page-11-1"></span><span id="page-11-0"></span>โครงการสหกิจศึกษาเรื่อง ระบบทดสอบข้อผิดพลาดของเว็บไซต์ ผู้จัดทำได้ศึกษาแนวคิด ทฤษฏี ข้อมูลของสถานประกอบการ ดังนี้

## <span id="page-11-2"></span>**1. รายละเอียดเกี่ยวกับสถานประกอบการ**

#### **1.1 ชื่อและที่ตั้งของสถานประกอบการ**

บริษัท เรเวลซอฟต์ จำกัด เป็นหนึ่งในธุรกิจพัฒนาและออกแบบโปรแกรม ตั้งอยู่ที่ 271 ซอย ตรอกวัดท่าตะโก ตำบลในเมือง อำเภอเมือง จังหวัดนครราชสีมา 30000

#### **1.2 ลักษณะการประกอบการ หรือการให้บริการหลักขององค์กร**

บริษัท เรเวล ซอฟต์ จำกัด ให้บริการ ด้านคำปรึกษา, ออกแบบและพัฒนาเว็บไซต์, แอพพลิเคชั่นบนมือถือ, โปรแกรมบนระบบปฏิบัติการต่าง ๆ พัฒนาโปรแกรมให้เหมาะสมกับธุรกิจ ของลูกค้า ตลอดจนการดูแลบำรุงรักษาระบบ หรือโปรแกรมต่าง ๆ ที่ช่วยอำนวยความสะดวกในการ ดำเนินงานและบริการที่ลูกค้าต้องการนำไปใช้ในธุรกิจ โดยได้รับความไว้วางใจจากกลุ่มลูกค้าจาก หลายกลุ่มธุรกิจ อาทิ อุตสาหกรรม โรงแรม โรงพยาบาล สถาบันการศึกษา และหน่วยงานภาคเอกชน ชั้นบำของประเทศไทย

#### **1.3 รูปแบบการจัดองค์กรและการบริหารงานขององค์กร**

บริษัท เรเวล ซอฟต์ จำกัด มีรูปแบบการจัดองค์กรแยกเป็น 2 ส่วน ได้แก่ ส่วนแรกคือส่วน ของการบริหารจัดการ ซึ่งมีคุณธนะ เทพชุลีพรศิลป์ เป็นผู้ดูแล โดยส่วนนี้จะทำหน้าที่ในการ บริหารงานต่าง ๆ เกี่ยวกับองค์กรและติดต่องานกับลูกค้า ส่วนที่สองคือส่วนออกแบบและพัฒนา ซึ่งมี คุณสันติสุข สิริจินดาธิดาธิวัฒน์ เป็นดูแล โดยส่วนนี้ทำหน้าที่ในการออกแบบและพัฒนาระบบงานต่าง ๆ วางแผนการทำงาน รวมทั้งวิจัยผลิตภัณฑ์ของบริษัท

### **1.4 ตำแหน่งและลักษณะงานที่นักศึกษาได้รับหมอบหมายให้รับผิดชอบ**

- พัฒนาและออกแบบโปรแกรม
- ทดสอบระบบหาข้อผิดพลาดของโปรแกรม

#### **1.5 พนักงานที่ปรึกษา และตำแหน่งของพนักงานที่ปรึกษา**

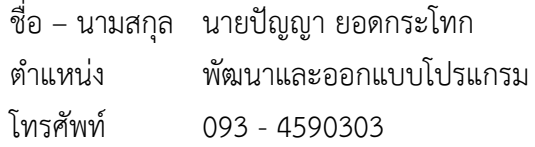

## <span id="page-12-0"></span>2. **ทฤษฎีที่เกี่ยวข้อง 2.1 ข้อมูลภาษา Python**

ศรายุทธ นนท์ศิริ. (มปป).โลกในยุคดิจิทัล (Digital age) ได้มีความก้าวหน้าในการพัฒนา เทคโนโลยีอย่างรวดเร็วแบบก้าวกระโดด ทำให้มีบทบาทสำคัญในการพัฒนาขับเคลื่อนธุรกิจ และ อำนวยความสะดวกในชีวิตประจำวัน เช่น การทำธุรกรรมทางการเงินกับธนาคารแบบออนไลน์ การใช้ ระบบสั่งการคอมพิวเตอร์ด้วยเสียง การตรวจสุขภาพเบื้องต้นด้วยแอปพลิเคชันบนมือถือ และระบบ Google Search ที่สามารถรู้ว่าคุณกำลังค้นหาข้อมูลอะไรก่อนที่เราจะพิมพ์จบประโยค เป็นต้น นอกจากนั้นยังมีนวัตกรรมเทคโนโลยีที่มีความล้ำหน้าต่าง ๆ โดยเฉพาะงานทางด้านปัญญาประดิษฐ์ (Artificial Intelligence) เช่น บริษัท DeepMind ได้พัฒนาระบบคอมพิวเตอร์ Alpha Go ที่สามารถ แข่งขันเอาชนะเกมหมากล้อมเหนือแชมป์โลกได้ และยังมีระบบคอมพิวเตอร์ล่าสุดที่ชื่อว่า AlphaStar ที่สามารถเอาชนะทีมมนุษย์ในเกม StarCraft II ได้ รวมถึงรถยนต์ไร้คนขับที่สามารถเดินทางบนถนน ได้จริง และหุ่นยนต์คอมพิวเตอร์ที่จะสามารถทำงานทดแทนมนุษย์ได้ในอนาคต

แม้ว่าคอมพิวเตอร์จะสามารถทำงานได้หลายอย่างและมีประสิทธิภาพที่สูงมาก อย่างไรก็ตาม มันไม่ได้มีความสามารถหรือความฉลาดได้ด้วยตัวของมันเองแต่อย่างใด แต่สิ่งที่ทำให้คอมพิวเตอร์ สามารถทำงานต่าง ๆ ได้ก็คือสิ่งที่เรียกว่า "โปรแกรม" ที่คอยทำงานอยู่เบื้องหลัง ซึ่งเป็นชุดคำสั่งที่มี การกำหนดขั้นตอนที่ชัดเจนเพื่อสั่งงานให้คอมพิวเตอร์ทำงานตามที่เราต้องการ ไม่ว่าจะเป็นการ จัดการกับข้อมูลที่นำเข้ามาในระบบ การตัดสินใจสำหรับเงื่อนไขต่าง ๆ การประมวลผลข้อมูล การ สื่อสารกับระบบภายในและภายนอก การจัดการความผิดพลาดที่เกิดขึ้น และการแสดงผลในรูปแบบ ต่าง ๆ เป็นต้น แม้ว่าในงานทางด้านปัญญาประดิษฐ์ ระบบคอมพิวเตอร์จะสามารถตัดสินใจเองจน สามารถแข่งขันเกมเอาชนะเหนือมนุษย์ได้ แต่ยังมีความจำเป็นที่จะต้องเขียนโปรแกรมในการสร้าง โมเดลเพื่อสอนให้คอมพิวเตอร์สามารถเรียนรู้จากข้อมูลเองได้ดังนั้นหากเราต้องการให้คอมพิวเตอร์ ทำงานใดก็ตาม จะต้องอาศัยการเขียนโปรแกรมเพื่อสั่งงานคอมพิวเตอร์ให้ทำงานตอบสนองความ ต้องการของเราได้

**1.ภาษาโปรแกรมคอมพิวเตอร์ระดับสูง ( High-level programming language)** เป็นเครื่องมือที่อำนวยความสะดวกในการเขียนโปรแกรม เช่น Java, C/C++, C#, Ruby และ Python เป็นต้น โดยเป็นภาษาที่ถูกออกแบบมาสำหรับมนุษย์ในการแปลงความคิดของการ แก้ปัญหาออกมาเป็นลำดับขั้นตอนต่าง ๆ ที่ชัดเจนให้อยู่ในรูปแบบของชุดคำสั่ง (Source code) และ สามารถใช้สื่อสารกับนักพัฒนาซอฟต์แวร์ด้วยกันเองให้สามารถเข้าใจการทำงานของโปรแกรมได้ ดังนั้นภาษาโปรแกรมคอมพิวเตอร์ระดับสูงจึงมีความใกล้เคียงภาษามนุษย์ (Natural language) มากกว่าภาษาของคอมพิวเตอร์ (Machine language) นอกจากนั้นยังทำให้เราสามารถเขียน โปรแกรมโดยไม่ต้องสนใจในรายละเอียดการทำงานของคอมพิวเตอร์ในระดับล่าง เช่น หน่วย ประมวลผล ฮาร์ดดิสก์ หน่วยความจำ และอื่น ๆ ทำให้มีความสะดวกในการเขียนโปรแกรมมากขึ้น มาถึงตอนนี้ผู้เขียนอยากจะขอย้ำกับผู้อ่านอีกครั้งว่าภาษาโปรแกรมคอมพิวเตอร์ระดับสูงถูกออกแบบ

มาสำหรับมนุษย์ให้เขียนโปรแกรมได้ง่ายขึ้น ไม่ได้ถูกออกแบบมาเพื่อคอมพิวเตอร์ เพราะคอมพิวเตอร์ ไม่สามารถเข้าใจชุดคำสั่งที่เราเขียนขึ้นมาได้ นั่นคือเหตุผลว่าทำไมเราต้องมี Compiler หรือ Interpreter คอยทำหน้าที่ในการแปลงชุดคำสั่งให้เป็นภาษาเครื่องอีกขั้นตอนหนึ่ง เพื่อให้ คอมพิวเตอร์ทำงานตามที่เราต้องการ

**2. ภาษาโปรแกรม Python** คือภาษาโปรแกรมคอมพิวเตอร์ระดับสูง โดยถูก ออกแบบมาให้เป็นภาษาสคริปต์ที่อ่านง่าย โดยตัดความซับซ้อนของโครงสร้างและไวยกรณ์ของภาษา ออกไป ในส่วนของการแปลงชุดคำสั่งที่เราเขียนให้เป็นภาษาเครื่อง Python มีการทำงานแบบ Interpreter คือเป็นการแปลชุดคำสั่งทีละบรรทัด เพื่อป้อนเข้าสู่หน่วยประมวลผลให้คอมพิวเตอร์ ทำงานตามที่เราต้องการ นอกจากนั้นภาษาโปรแกรม Python ยังสามารถนำไปใช้ในการเขียน โปรแกรมได้หลากหลายประเภท โดยไม่ได้จำกัดอยู่ที่งานเฉพาะทางใดทางหนึ่ง (General-purpose language) จึงทำให้มีการนำไปใช้กันแพร่หลายในหลายองค์กรใหญ่ระดับโลก เช่น Google, YouTube, Instagram, Dropbox และ NASA เป็นต้น

**3.ประวัติของภาษาโปรแกรม Python** เริ่มต้นขึ้นในเดือนธันวาคมปี 1989 โดย นาย Guido van Rossum โปรแกรมเมอร์ชาวดัตช์ ในตอนนั้นทำงานอยู่ที่สถาบันวิจัยแห่งชาติ Centrum Wiskunde & Informatica (CWI) ซึ่งเป็นสถาบันวิจัยทางด้านคณิตศาสตร์และวิทยาการ คอมพิวเตอร์ในเมืองอัมสเตอร์ดัม ประเทศเนเธอร์แลนด์ ในเวลานั้น Guido ต้องพัฒนาโปรแกรม สำหรับผู้ดูแลระบบ เพื่อใช้ในโครงการ Amoeba ซึ่งเป็นโครงการเกี่ยวกับระบบปฏิบัติการแบบ กระจาย (Distributed operating system) อย่างไรก็ตามเขารู้สึกว่าภาษาโปรแกรม ABC, C และ Bourne shell มีข้อจำกัดมากมาย ทั้งเรื่องใช้เวลาในการพัฒนานานมากและไม่สามารถตอบโจทย์ หลายประการ ดังนั้น Guido จึงได้ตัดสินใจเริ่มพัฒนาภาษาโปรแกรมระดับสูงขึ้นมาใหม่เพื่อใช้งาน เองเป็นงานอดิเรก โดยนำเอาสิ่งที่ชอบในภาษา ABC มาพัฒนาลงไปในภาษาโปรแกรม Python รวมถึงได้พัฒนาส่วนอื่น ๆ เพิ่มเติมเข้าไป และในเวลาต่อมาจึงได้เผยแพร่ Python 1.0 เวอร์ชั่นแรก ในปี 1994 หากเทียบกับภาษา Java ที่ได้ทำการเผยแพร่เวอร์ชั่นแรกในปี 1996 จะเห็นได้ว่าภาษา Python มีอายุมากกว่าภาษา Java ถึง 2 ปี สำหรับที่มาของชื่อภาษาโปรแกรม Python นั้นไม่ได้มี ที่มาเกี่ยวข้องกับงูเหมือนกับชื่อของมันแต่อย่างใด แต่ในช่วงที่ตัดสินใจเลือกชื่อนั้น ชื่อแรกที่เข้ามาใน ความคิดของ Guido ก็คือ มอนตี้ ไพธอน: ละครสัตว์เหินหาว (Monty Python's Flying Circus) ซึ่ง เป็นชื่อรายการโทรทัศน์ทางช่อง BBC แนวตลกชื่อดังจากฝั่งอังกฤษที่เขาชื่นชอบมาก ๆ โดยเขาให้ เหตุผลว่า "Python" เป็นชื่อที่สั้น จำได้ง่าย ฉีกแนวนิดๆ และดูลึกลับ ในตอนนั้นโดยทั่วไปมักจะนิยม เอาชื่อของบุคคลที่มีชื่อเสียงมาใช้เป็นชื่อภาษาโปรแกรมคอมพิวเตอร์ เช่น Ada, Pascal และ Eiffel ถึงแม้ว่าทีมนักแสดงในรายการจะไม่ได้มีชื่อเสียงทางด้านวิทยาศาสตร์และเทคโนโลยี แต่ก็เป็นที่ชื่น ชอบในกลุ่มชาว Geek อย่างมาก รวมถึงกลุ่มคนที่ทำงานใน CWI ก็มักจะนิยมเอาชื่อรายการทีวีโชว์ มาตั้งชื่อในงานของตัวเองอีกด้วย นี่คือเหตุผลที่มาที่ไปของชื่อภาษา Python นอกจากนั้น Guido ยัง

ใช้ชื่อของนักแสดงตลกชาวอังกฤษชื่อดังและเป็นหนึ่งในสมาชิกผู้ก่อตั้งทีม Monty Python ที่ชื่อ Eric Idle มาใช้เป็นชื่อ IDE หรือเครื่องมือที่ใช้ในการพัฒนาโปรแกรมว่า "IDLE"

**4.ควรจะเลือกศึกษาเวอร์ชั่น Python 2.x หรือ Python 3.x** ในปัจจุบันภาษา โปรแกรม Python มีเวอร์ชั่นให้เลือกใช้งานคือ Python 2.x และ Python 3.x ซึ่งเผยแพร่มาตั้งแต่ใน ปี 2000 และ 2008 ตามลำดับ โดยระหว่างที่ผู้เขียนกำลังเขียนบทความนี้ เวอร์ชั่นล่าสุดคือ Python 2.7.15 และ Python 3.7.2 สำหรับปัญหาทั่วไปของผู้เริ่มต้นศึกษาการเขียนโปรแกรมด้วยภาษา Python คือการตัดสินใจเลือกใช้งานระหว่างเวอร์ชั่น Python 2.x หรือ Python 3.x แต่ก่อนที่จะ ตอบปัญหานี้ ผู้เขียนอยากจะขออธิบายพื้นฐานของหมายเลขเวอร์ชั่น เพื่อให้เข้าใจความแตกต่าง ระหว่างสองเวอร์ชั่นนี้ก่อน โดยหลักการมาตรฐานการตั้งหมายเลขเวอร์ชั่นของซอฟต์แวร์ (Semantic Versioning) เป็นการกำหนดขอบเขตของการเปลี่ยนแปลงเวอร์ชั่นต่าง ๆ ซึ่งมีรูปแบบประกอบด้วย หมายเลข 3 หลัก คือ X.Y.Z ทำให้ผู้ใช้งานสามารถจัดการกับการเปลี่ยนแปลงเวอร์ชั่น เพื่อให้ ซอฟต์แวร์สามารถทำงานได้เป็นปกติ และรองรับฟีเจอร์ใหม่ๆ ได้ในอนาคต ซึ่งประกอบด้วย

**4.1 Major** คือ เวอร์ชั่นการเปลี่ยนแปลงหรือเพิ่ม API หลักจำนวนมาก และไม่ รองรับการเรียกใช้งาน API จากเวอร์ชั่นเก่าได้ ทำให้ชุดคำสั่งของทั้งเวอร์ชั่นใหม่และเวอร์ชั่นเก่าไม่สามารถ ทำงานร่วมกันได้ ตัวอย่างเช่น ชุดคำสั่งของเวอร์ชั่น Python 2.x จะไม่สามารถนำมาใช้งานในเวอร์ชั่น Python 3.x ได้

**4.2 Minor** คือเวอร์ชั่นการเปลี่ยนแปลงหรือเพิ่มฟังก์ชันการทำงานใหม่ เพียงเล็กน้อย โดยไม่กระทบการทำงานของชุดคำสั่งเวอร์ชั่นปัจจุบันที่ใช้งานอยู่ (Backward compatibility) ตัวอย่างเช่น หากในปัจจุบันเราใช้งานเวอร์ชั่น Python 3.7.2 เมื่อมีการพัฒนาเวอร์ ชั่นใหม่เป็น Python 3.8.0 ในอนาคต ผู้ใช้งานสามารถดาวน์โหลดเพื่อติดตั้งใช้งานได้โดยไม่กระทบ การทำงานของเวอร์ชั่นเดิมแต่อย่างใด

**4.3 Patch** คือเวอร์ชั่นการปรับปรุงการทำงานหรือแก้ไข Bugs ต่าง ๆ ของ เวอร์ชั่นหลักปัจจุบัน ตัวอย่างเช่น หากมีการพัฒนาเวอร์ชั่นใหม่เป็น Python 3.7.3 ในอนาคต ผู้ใช้งานสามารถนำใช้งานได้โดยไม่กระทบการทำงานของเวอร์ชั่นเดิม

สำหรับเหตุผลที่ภาษาโปรแกรม Python ได้มีการพัฒนาและเปลี่ยนแปลงหลักจาก เวอร์ชั่น Python 2.x ไปเป็น Python 3.x เนื่องจากมีความต้องการที่จะปรับปรุงและแก้ไขข้อเสียของ เวอร์ชั่นเดิมที่สะสมมานาน เนื่องจากเป็นเวอร์ชั่นที่ออกแบบและพัฒนามาตั้งแต่ปี 2000 เพราะว่าถ้า หากต้องการที่จะแข่งขันกับภาษาโปรแกรมต่าง ๆ ที่ได้รับความนิยมอยู่ในปัจจุบัน รวมถึงภาษา โปรแกรมที่เกิดขึ้นใหม่ ที่พยายามแก้ไขปัญหาและอำนวยความสะดวกในการเขียนโปรแกรมให้ดี ยิ่งขึ้นอยู่ตลอดเวลา จึงต้องมีการขัดเกลาและเปลี่ยนแปลงขึ้น โดยการเปลี่ยนแปลงหลักในเวอร์ชัน Python 3.x สามารถแบ่งออกเป็นประเด็นต่าง ๆ เช่น โครงสร้างและไวยกรณ์ของภาษา โมดูล มาตรฐาน ชนิดของข้อมูล และโครงสร้างข้อมูล เพื่อให้เวอร์ชั่นใหม่มีประสิทธิภาพมากขึ้น อย่างไรก็ ตามเนื่องจากยังคงมีผู้ใช้งานเวอร์ชั่นเก่าจำนวนมาก และโมดูลไลบรารี่ต่าง ๆ ยังไม่รองรับกับเวอร์ชั่น ใหม่ ดังนั้นการจะเปลี่ยนไปใช้งานเวอร์ชั่นใหม่ในทันทีจึงเป็นเรื่องที่เป็นไปได้ยาก โดยเฉพาะโครงการ

ที่มีขนาดกลางและขนาดใหญ่ จึงทำให้ยังคงมีการสนับสนุนและการแก้ไข bugs ต่าง ๆ ของเวอร์ชั่น Python 2.x ต่อไปอีกสักพัก

ดังนั้นสำหรับผู้ที่เพิ่งเริ่มต้นศึกษาการเขียนโปรแกรมด้วยภาษา Python ผู้เขียนจึง ขอแนะนำให้ตัดสินใจเลือกเวอร์ชั่น Python 3.x ไปเลย เนื่องจากเวอร์ชั่น Python 2.x จะไม่มีการ เพิ่มเติมฟีเจอร์และฟังก์ชันใหม่ใด ๆ และจะได้รับการสนับสนุนไปจนถึงวันที่ 1 เดือนมกราคมปี 2020 เท่านั้น ส่วน Python 3.x จะมีการพัฒนาฟีเจอร์และฟังก์ชันใหม่เพิ่มเติมอีกในอนาคต ส่วนโมดูลและ ไลบรารีต่าง ๆ ในปัจจุบัน สามารถรองรับการทำงานของเวอร์ชั่น Python 3.x ได้แล้ว นอกจากนั้นผล แบบสอบถามจาก Python Developers Survey 2018 รายงานว่านักพัฒนาได้ทำการได้เปลี่ยนมา ใช้เวอร์ชั่น Python 3.x ถึง 84% แล้ว

**5. Hello, world with Python** สำหรับก้าวแรกของการเข้าสู่โลกของการเขียน โปรแกรมหรือการเรียนเขียนโปรแกรมภาษาใหม่ สิ่งหนึ่งที่ถือได้ว่าเป็นธรรมเนียมปฏิบัติก็คือการให้ คอมพิวเตอร์แสดงประโยค "hello, world" ผ่านทางหน้าจอ ด้วยเหตุผลเพราะว่าเป็นโปรแกรมที่มี ขนาดเล็กมาก มีความง่าย และสามารถเขียนได้ทุกภาษา จึงเหมาะสำหรับมือใหม่ที่เพิ่งเริ่มต้น เพื่อทำ ความคุ้นเคยกับกระบวนการเขียนโปรแกรมเพื่อสั่งงานคอมพิวเตอร์ นอกจากนั้นยังเป็นการตรวจสอบ ให้แน่ใจว่าโปรแกรมที่ได้ถูกติดตั้งเพื่อใช้ในการเขียนโปรแกรมมีการทำงานอย่างถูกต้อง

**6.ประวัติและที่มาของ hello, world** สำหรับประวัติและที่มาของการเขียน "hello, world" นั้น มาจากหนังสือการเขียนโปรแกรมด้วยภาษา C ที่มีชื่อว่า The C Programming Language เขียนโดย Brian Kernighan และ Dennis Ritchie ซึ่งเป็นนักวิทยาศาสตร์คอมพิวเตอร์ที่ Bell Labs หนังสือเล่มนี้ตีพิมพ์เวอร์ชั่นแรกในปี 1978 และเป็นหนังสือทางด้านการเขียนโปรแกรมที่ มียอดขายสูงสุดตลอดกาล ทำให้มีอิทธิพลต่อการเขียนโปรแกรมของนักพัฒนาซอฟต์แวร์ในปัจจุบัน ในหนังสือเล่มนี้ได้แนะนำเกี่ยวกับการเรียนเขียนโปรแกรมไม่ว่าจะเป็นภาษาโปรแกรมใด สำหรับการ เขียนโปรแกรมแรก คือการสั่งให้คอมพิวเตอร์พิมพ์ข้อความว่า hello, world

#### **2.2 Robot Framework**

ทัศนีย์ คัดเจริญ. (มปป). Robot Framework เป็น Automated Test Framework หนึ่งที่ ออกแบบมาเพื่อสำหรับใช้ทำ Acceptance Test Driven Development (ATDD) โดยใช้ลักษณะ การเขียน Test Case เป็นแบบ Keyword Driven Approach คือเขียนเป็นภาษามนุษย์มากขึ้น

# **บทที่ 3**

### **วิธีการดำเนินโครงการการปฏิบัติงาน**

### <span id="page-16-2"></span><span id="page-16-1"></span><span id="page-16-0"></span>**1. ขั้นตอนการดำเนินโครงการ**

การทำ Automation Test ในการทดสอบเว็บไซต์ที่เราสร้างขึ้นโดย Robot Framework ซึ่งจะแบ่ง Structure 4 ขั้นตอนการทำงาน ประกอบด้วย

- Settings คือ การ Import Library ต่าง ๆ เข้ามาในไฟล์
- Variable คือ การประกาศตัวแปร
- Keywords คือการเขียน Function การทำงาน
- Test Cases คือการเขียนกรณีทดสอบ ดังภาพที่ 3.1

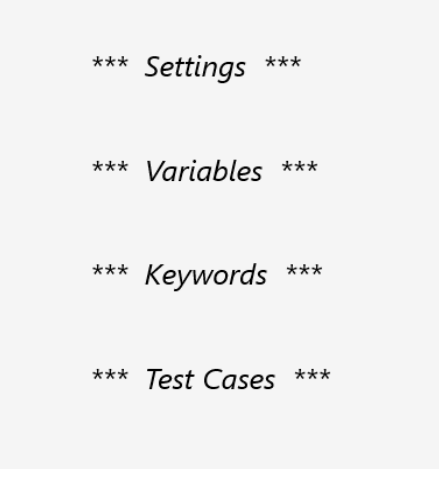

**ภาพที่ 3.1** Structure 4 ขั้นตอน

#### **1. Settings**

การ Import Library เข้ามาในไฟล์และ Resource ไฟล์ต่าง ๆ ในโปรเจค Robot ดังภาพที่

3.2

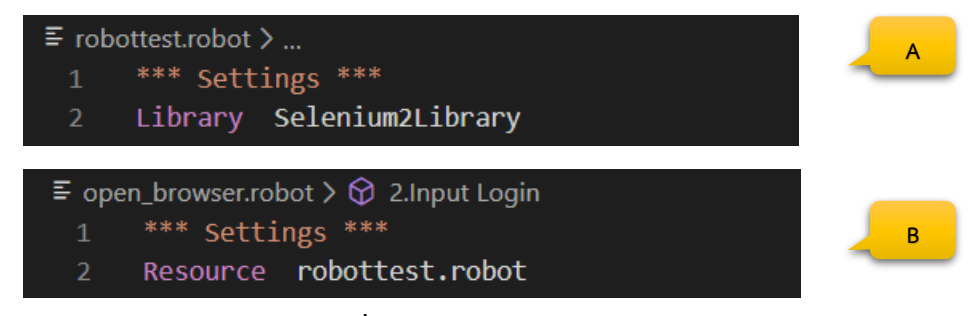

**ภาพที่ 3.2** Settings

<span id="page-17-0"></span>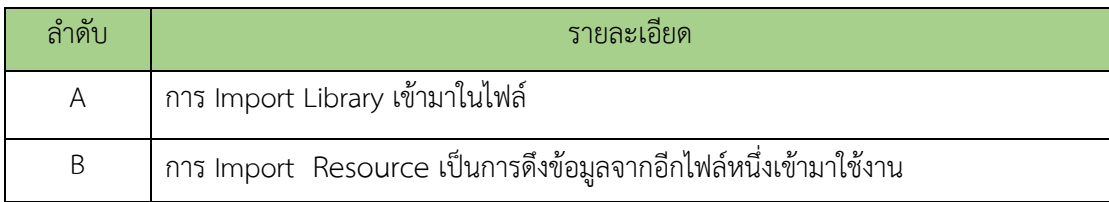

ซึ่งการ import library เพิ่มเติม จะแบ่งไปอีก 3 ส่วน นั่นคือ Standard, External, Other

- STANDARD เป็น Library ที่มีคำสั่งพื้นฐานทั่วไป เช่น If , Else , For , Loop เป็นต้น ดังภาพที่ 3.3

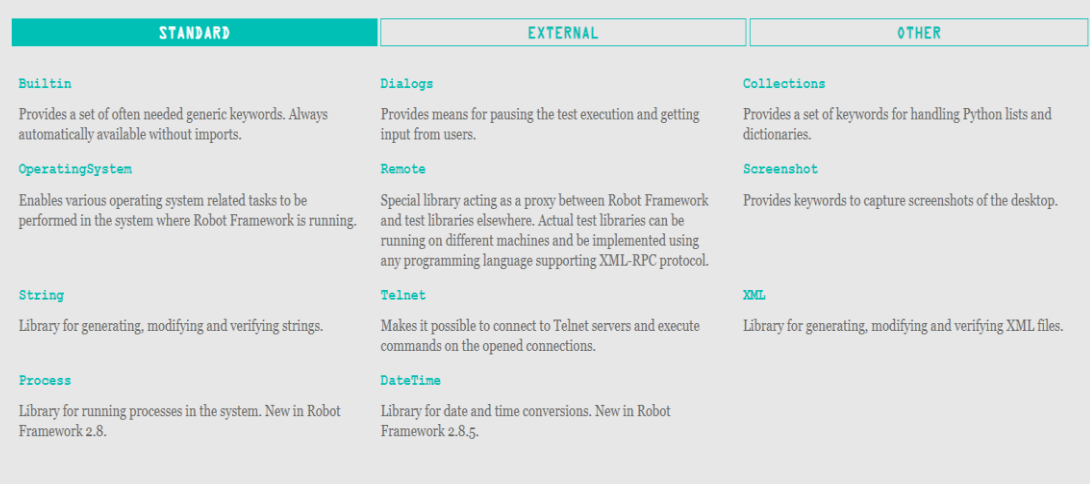

**ภาพที่ 3.3** STANDARD

- EXTERNAL เป็น Libraries ภายนอกที่เอาไว้ติดต่อกับระบบภายนอก เช่น Android, Webservice เป็นต้น ดังภาพที่ 3.4

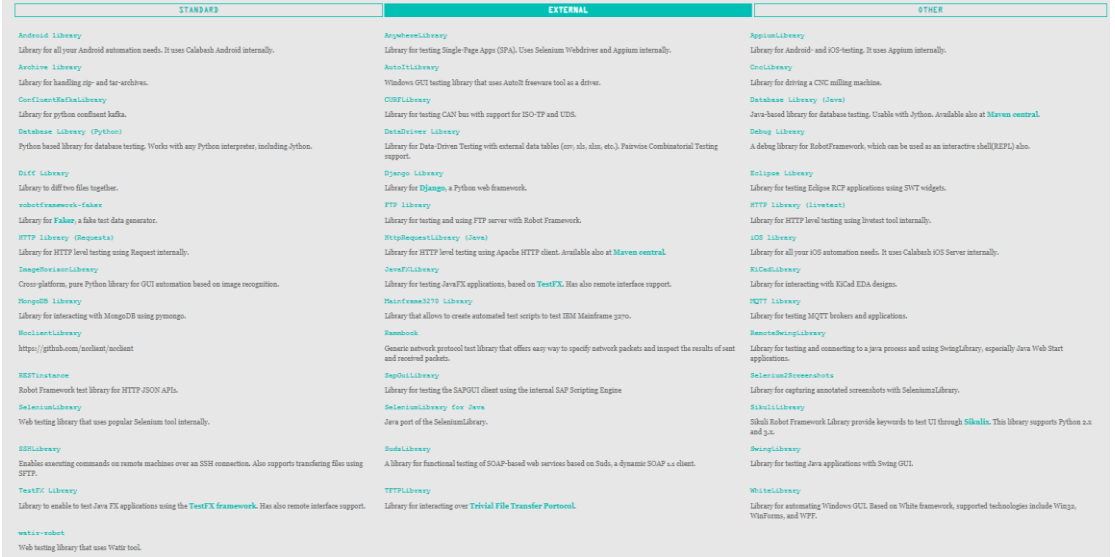

# **ภาพที่ 3.4** EXTERNA

- OTHER จะเป็น Libraries ที่เราสร้างเอง เป็นต้น ดังภาพที่ 3.5

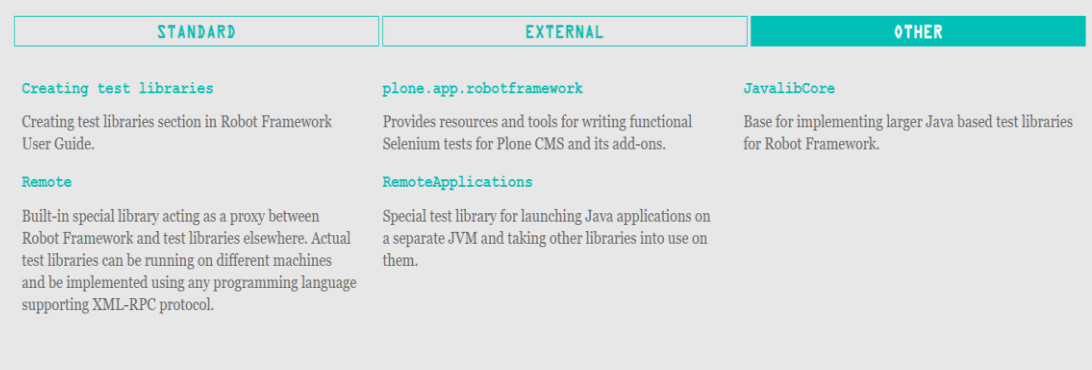

# **ภาพที่ 3.5** OTHER

#### **2. Variable**

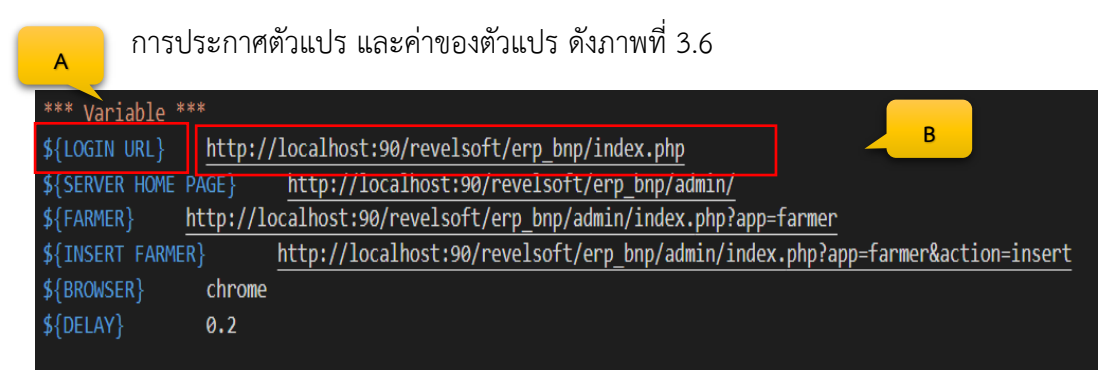

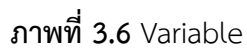

#### <span id="page-19-0"></span>ตารางที่ 3.2 รายละเอียด Variable

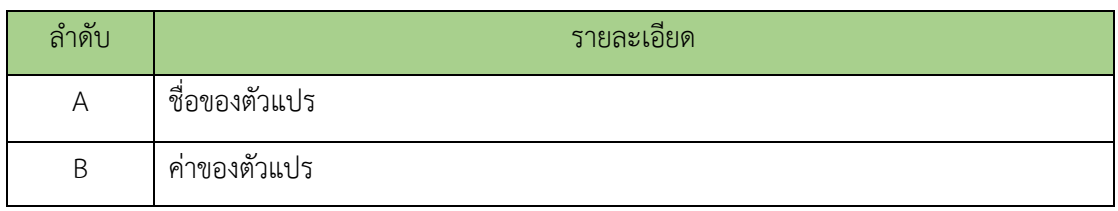

#### **3.Keywords**

ส่วนของ Keywords, Keyword ก็เหมือนกับการเขียน Function ในภาษาโปรแกรมมิ่งทั่วไป ดังภาพที่ 3.7

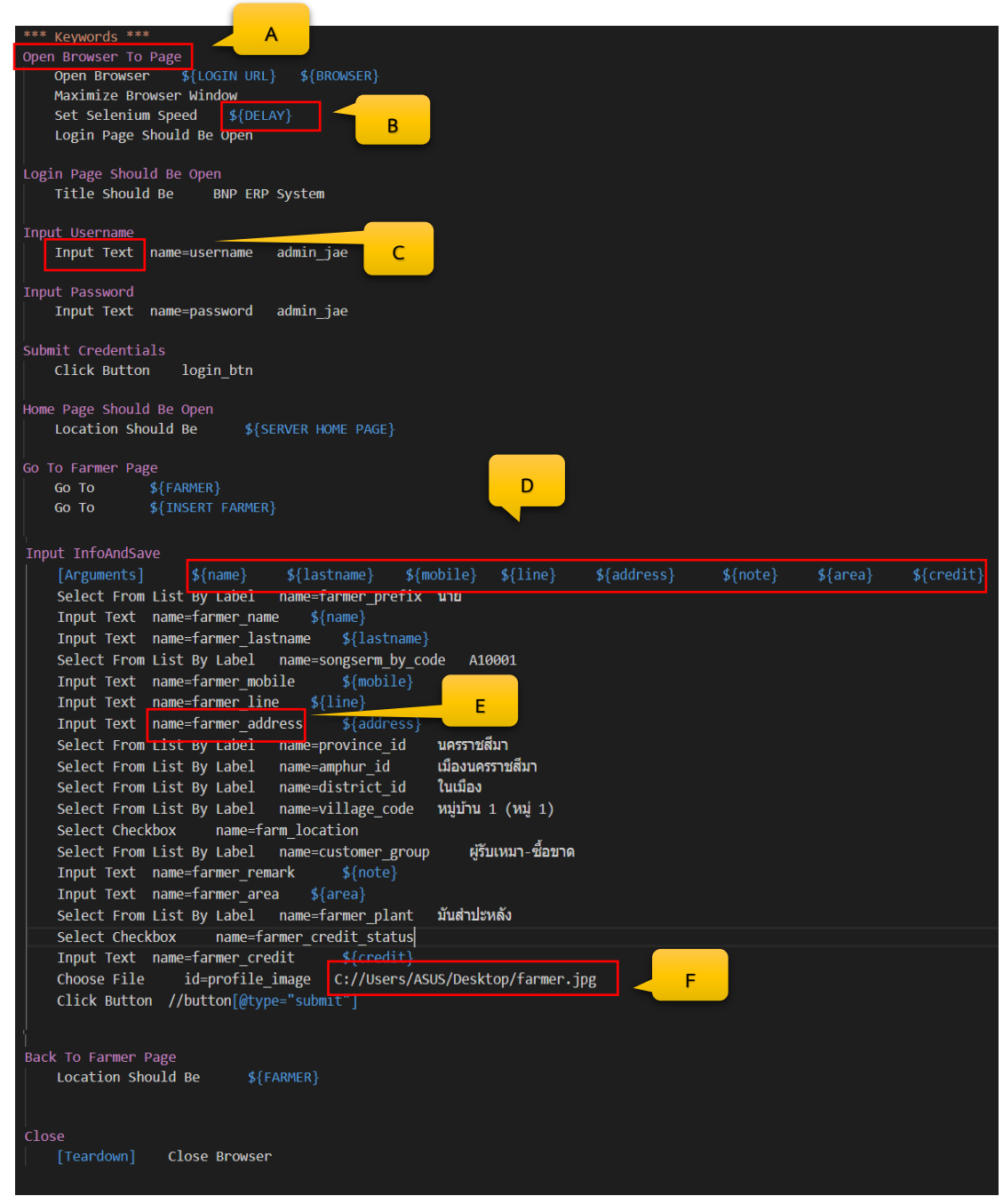

**ภาพที่ 3.7** Keywords

## <span id="page-21-0"></span>**ตารางที่ 3.3** รายละเอียด Keyword

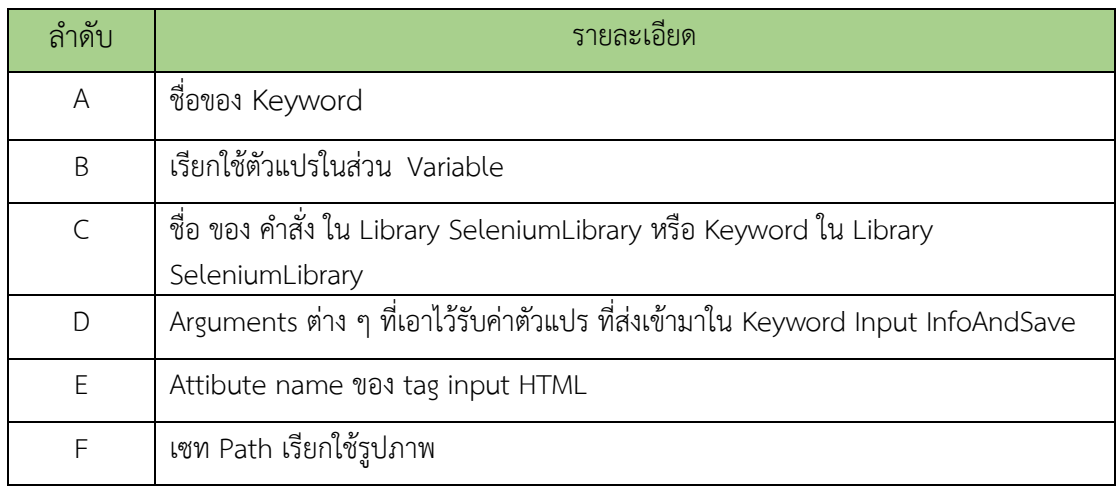

#### **4. Test Cases**

Test Cases เป็นที่ที่ใช้ในการเขียน สิ่งที่เราจะทดสอบลงไป ดังภาพที่ 3.8

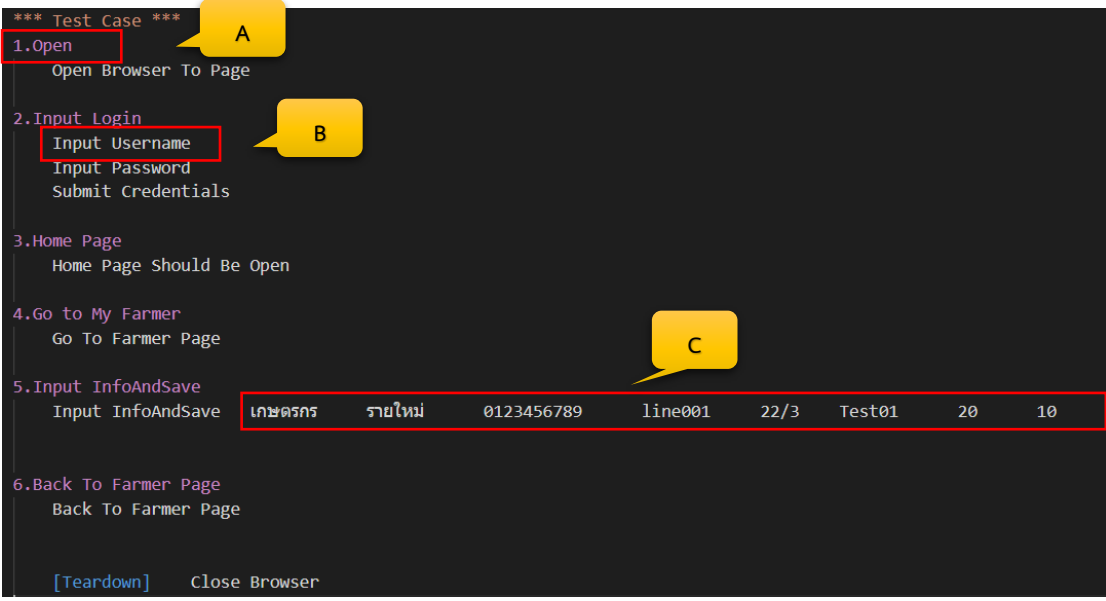

**ภาพที่ 3.8** Test Cases

<span id="page-21-2"></span><span id="page-21-1"></span>**ตารางที่ 3.4** รายละเอียด Test Cases

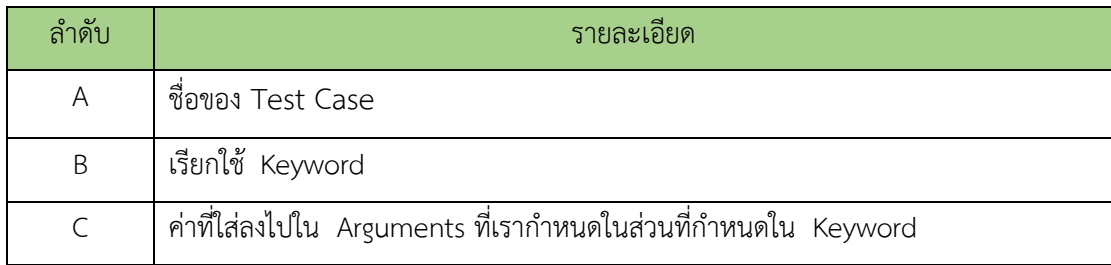

หลังจากเขียนคำสั่งต่าง ๆ ลงไปใน Structure ทั้ง 4 ขั้นตอน แล้วทำการรันการทำงานผ่าน Terminal ซึ่งจะแสดงผลออกมาเป็น PASS ถ้าการทำงานถูกต้อง แต่ถ้าการทำงานผิดพลาดจะ แสดงผลออกมาเป็น FAIL ซึ่งผลการทำงานจะขึ้นอยู่กับการเขียน Test Cases แต่ทั้งนี้ควรทำกรณี ทดสอบให้ได้อย่างน้อย 2 กรณีเพื่อประสิทธิภาพในการทำงานของโปรแกรมและเว็บไซต์ดังภาพที่ 3.9

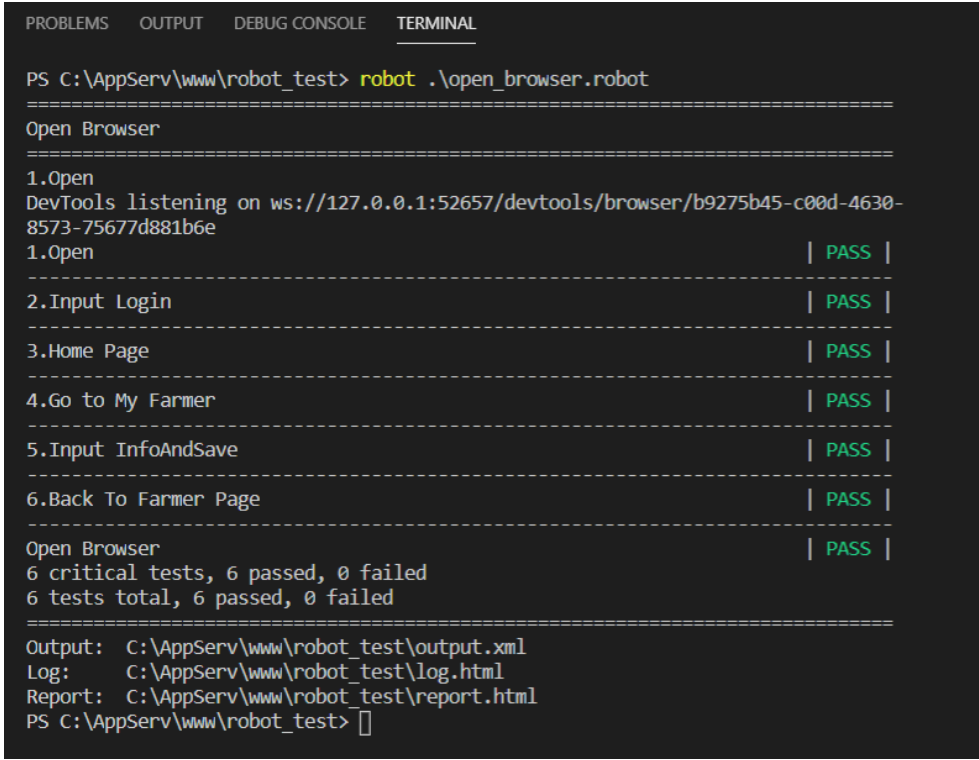

**ภาพที่ 3.9** Report แสดงผลการดำเนินงานทดสอบ

# **กรณีที่โปรแกรมมีข้อผิดพลาด**

การรันการทำงานผ่าน Terminal ไม่เป็นไปตาม Test Cases จะแสดงผลออกมาเป็น FAIL ในข้อที่ไม่สามารถดำเนินการได้ ดังรูป FAIL จะแจ้งว่าขอโทษด้วย. ระบบไม่สามารถอัพโหลดไฟล์ได้ เกิดจากไม่สามารถอัพโหลดรูปภาพได้ทำให้ไม่สามารถกด Save แล้วกลับมาหน้าจัดการเกษตรกรได้ ดังภาพที่ 3.10

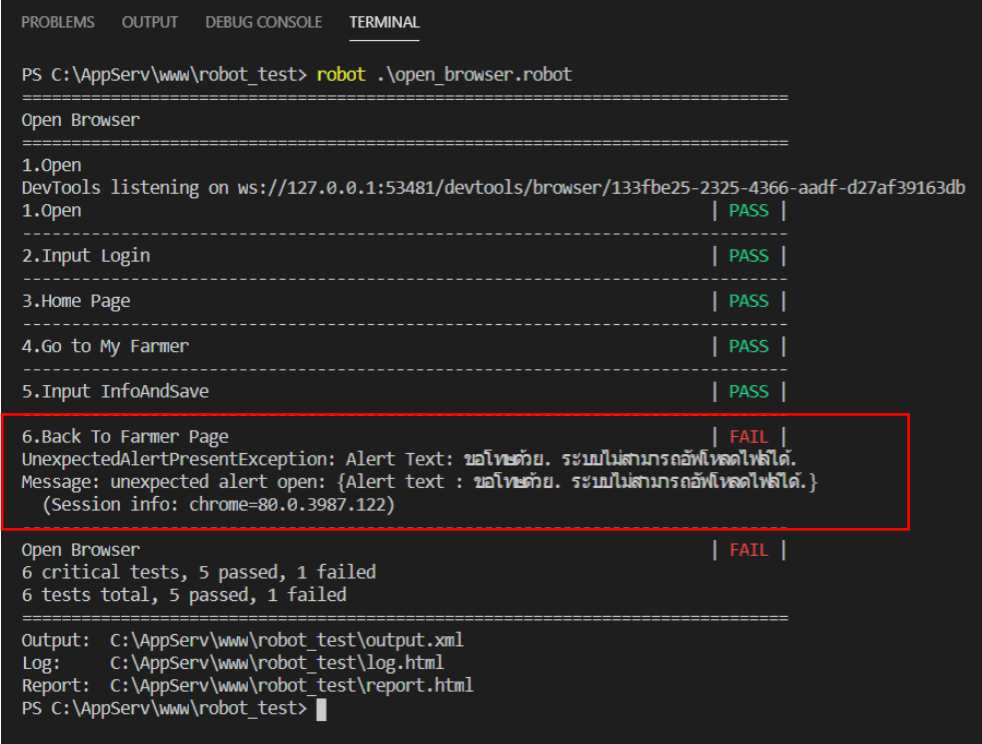

**ภาพที่ 3.10** Report กรณีที่มีข้อผิดพลาด

#### <span id="page-24-0"></span>**2. กรอบแนวคิดการพัฒนาโครงการและสถาปัตยกรรมของระบบ**

การออกแบบของระบบการทำงานของ Robot Framework เริ่มจาก Settings กำหนด Variable เขียน Keywords ออกแบบ Test Cases จากนั้นระบบทำงานเริ่มจากเข้าหน้าล็อกอินทำ การใส่รหัส เข้าสู่หน้าหลักของเว็บ แล้วไปหน้าการจัดการเกษตรกร ไปหน้าเพิ่มเกษตรกร แล้วทำการ กรอกข้อมูลและกด Save กดออกจากหน้าเว็บ แสดง Report การทดสอบ จากนั้นตรวจสอบ Report ว่าเป็นไปตามต้องการหรือไม่ ถ้าไม่ก็กลับไปออกแบบ Test Cases ใหม่ ถ้าเป็นไปตามต้องการ ทำ การแก้ไขหรืออัพโหลดให้ลูกค้าใช้ จบการทำงาน ดังภาพที่ 3.11

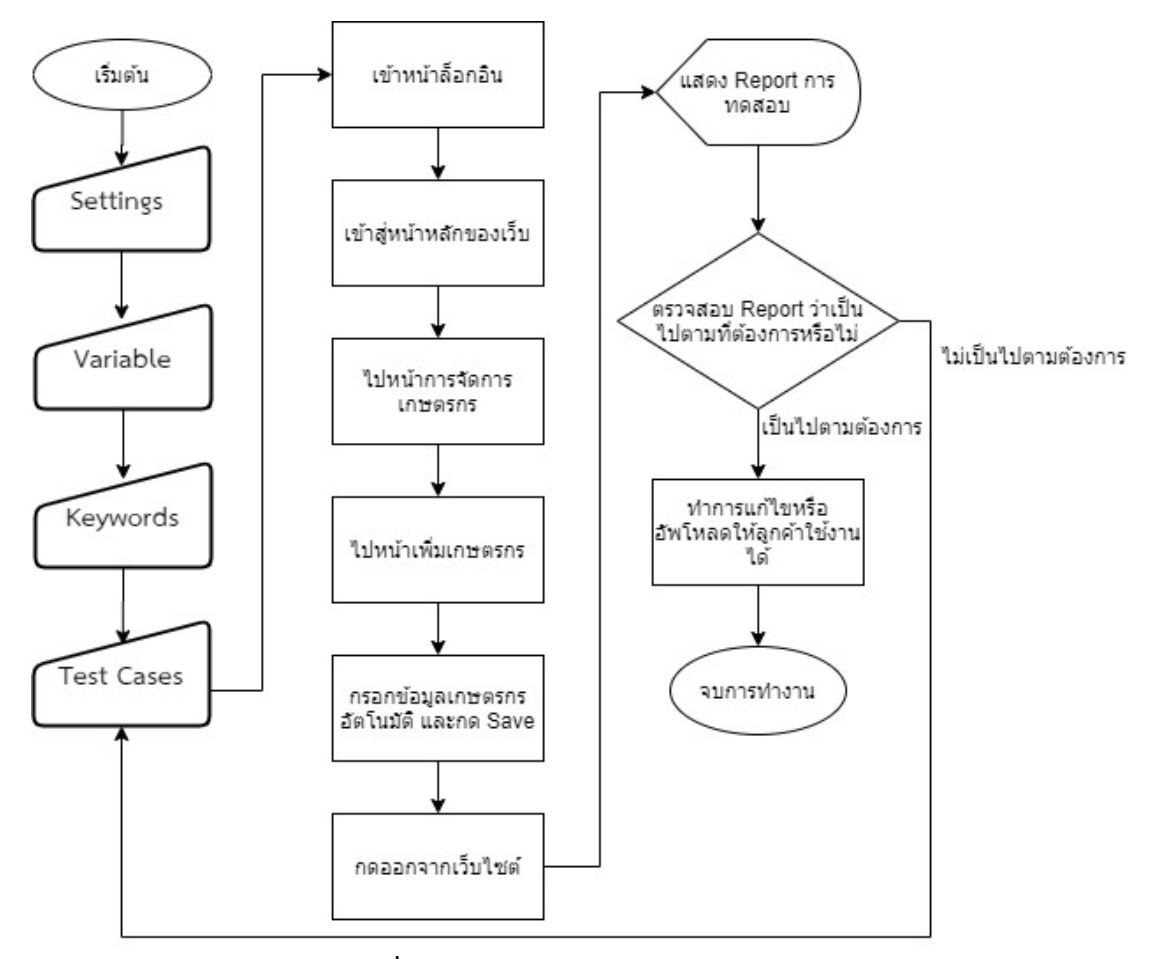

**ภาพที่ 3.11** สถาปัตยกรรมของระบบ

# <span id="page-25-0"></span>3. **เครื่องมือที่ใช้พัฒนาโครงการ**

3.1 โปรแกรม Visual Studio Code

Visual Studio Code หรือ VSCode เป็นโปรแกรม Code Editor ที่ใช้ในการแก้ไขและ ปรับแต่งโค้ด จากค่ายไมโครซอฟท์ มีการพัฒนาออกมาในรูปแบบของ OpenSource จึงสามารถ นำมาใช้งานได้แบบฟรี ๆ ที่ต้องการความเป็นมืออาชีพ ซึ่ง Visual Studio Code นั้น เหมาะสำหรับ นักพัฒนาโปรแกรมที่ต้องการใช้งานข้ามแพลตฟอร์ม รองรับการใช้งานทั้งบน Windows, macOS และ Linux สนับสนุนทั้งภาษา JavaScript, TypeScript และ Node.js สามารถเชื่อมต่อกับ Git ได้ นำมาใช้งานได้ง่ายไม่ซับซ้อน มีเครื่องมือส่วนขยายต่าง ๆ ให้เลือกใช้อย่างมากมาก ไม่ว่าจะเป็น 1. การเปิดใช้งานภาษาอื่น ๆ ทั้ง ภาษา C++, C#, Java, Python, PHP หรือ Go 2.Themes 3.Debugger 4.Commands เป็นต้น ดังภาพที่ 3.12

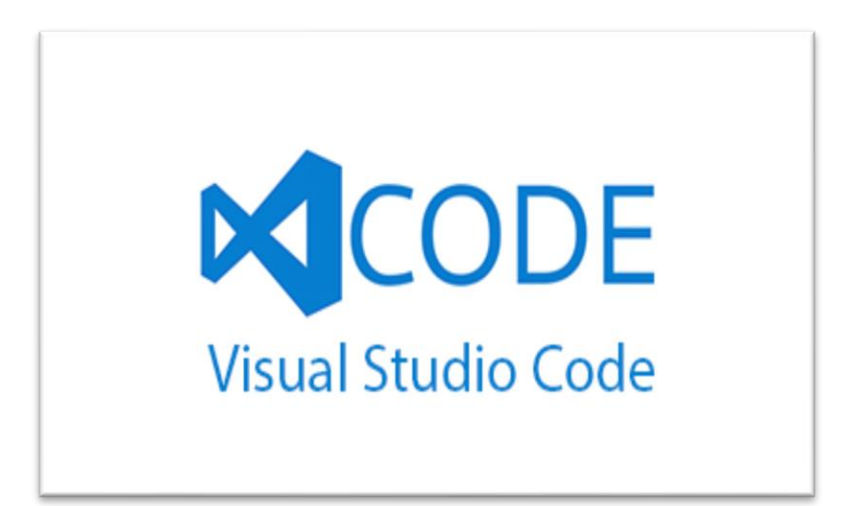

**ภาพที่ 3.12** โปรแกรม Visual Studio Code

3.2 Robot Framework

Robot Framework เป็น Automated Test Framework หนึ่งที่ออกแบบมาเพื่อสำหรับใช้ ทำ Acceptance Test Driven Development (ATDD) โดยใช้ลักษณะการเขียน Test Case เป็น แบบ Keyword Driven Approach คือเขียนเป็นภาษามนุษย์มากขึ้น ดังภาพที่ 3.13

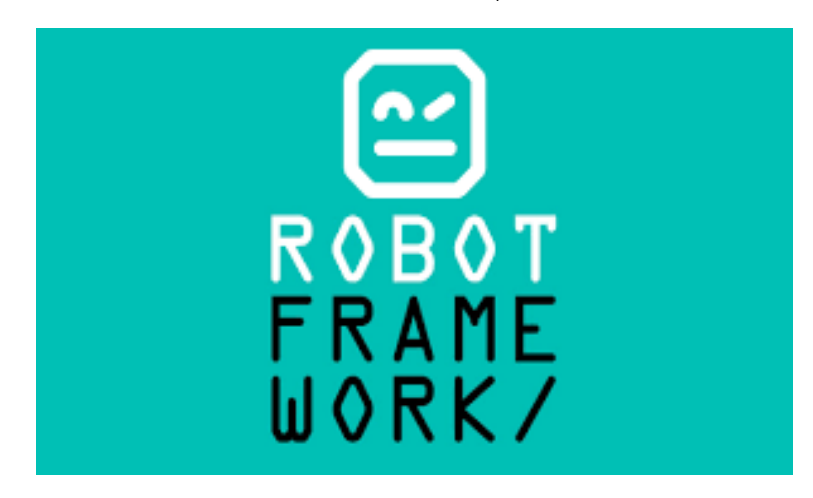

**ภาพที่ 3.13** Robot Framework

3.3 ภาษา Python

Python คือชื่อภาษาที่ใช้ในการเขียนโปรแกรมภาษาหนึ่ง ซึ่งถูกพัฒนาขึ้นมาโดยไม่ยึดติดกับ แพลตฟอร์ม กล่าวคือสามารถรันภาษา Python ได้ทั้งบนระบบ Unix, Linux , Windows NT, Windows 2000, Windows XP หรือแม้แต่ระบบ FreeBSD อีกอย่างหนึ่ง ภาษา Python นั้นถูก พัฒนาขึ้นมาโดยมีความตั้งใจว่าจะให้เป็นภาษาที่อ่านง่าย มันถูกออกแบบมาให้มีโครงสร้างที่มองเห็น ได้โดยไม่ซับซ้อน โดยมักจะใช้คำในภาษาอังกฤษในขณะที่ภาษาอื่นใช้เครื่องหมายวรรคตอน ดังภาพที่ 3.14

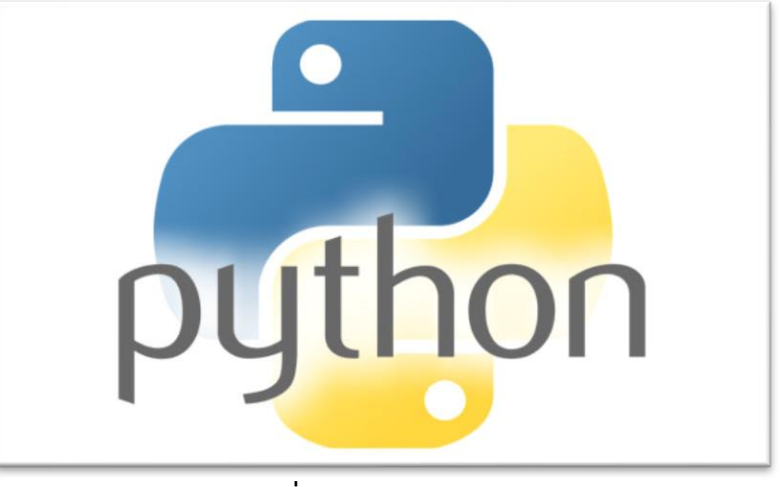

**ภาพที่ 3.14** ภาษา Python

3.4 Trello

Trello คือ collaboration software หรือ software ที่มีสำหรับเอาไว้ใช้ทำงานร่วมกันใน ทีมหรือในองค์กรค่ะ ลักษณะเด่นของ Trello คือจะมีหน้าตาคล้ายกับกระดานที่เราเอาไว้แปะโพสต์ อิท เวลาที่ทำ workflow ซึ่งบอร์ดหรือกระดานมีชื่อเรียกว่า "kanban board" หรือก็คือ เป็นบอร์ด ที่เอาไว้แจ้ง workflow เช่น status, progress และ issues ต่าง ๆ เป็นต้น โดยจะมีหัวข้อเขียนไว้ แล้วเอา sticky note มาแปะตามช่อง เพื่อให้ง่ายต่อการย้ายเมื่อมีการปรับเปลี่ยน status ของแต่ละ เรื่องนั่นเอง ดังภาพที่ 3.15

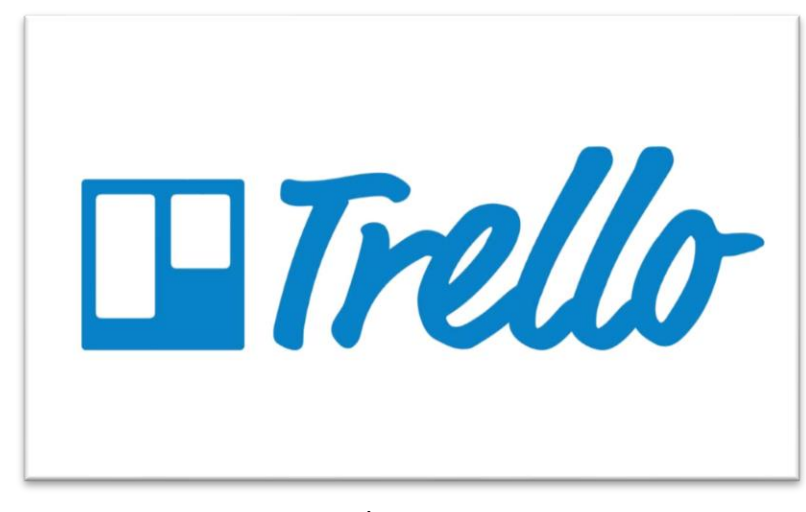

**ภาพที่ 3.15** Trello

3.5 Sourcetree

Sourcetree เป็น Software ตัวนึงที่ใช้ GUI แทนการ Run ผ่านหน้าต่าง CMD ใน Windows และหน้า TERMINAL ใน Linux เพื่อให้ผู้ใช้งานใช้งานได้สะดวกขึ้น ดังภาพที่ 3.16

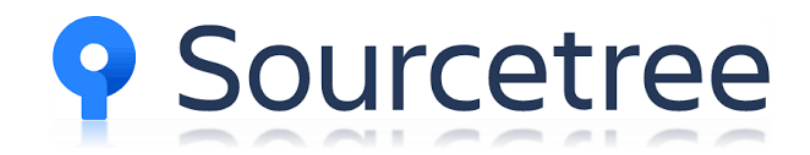

**ภาพที่ 3.16** Sourcetree

3.6 Github

GitHub คือ website Git (version control repository) ที่อยู่บน internet มีการทำงาน แบบเดียวกับ Git เลย แต่สามารถเข้าถึงข้อมูลและจัดการไปผ่าน web โดยไม่ต้องเสียเงิน หรือลงทุก ตั้ง server เพื่อติดตั้ง Git เองเลย แต่ code project ทั้งหมดจะุถูกแจกจ่ายให้คนอื่นๆสามารถเห็นได้ ด้วย ซึ่ง GitHub ก็มีการเสนอ plan แบบส่วนตัวให้ถ้าอยากให้ code ไม่ถูกแจกจ่ายออกไปโดยจะมี ค่าใช้จ่ายตรงนี้ ปัจจุบันมีมากกว่า 20 ล้าน user รวมกันกว่า 60 ล้าน repository บนระบบแล้ว ดัง ภาพที่ 3.17

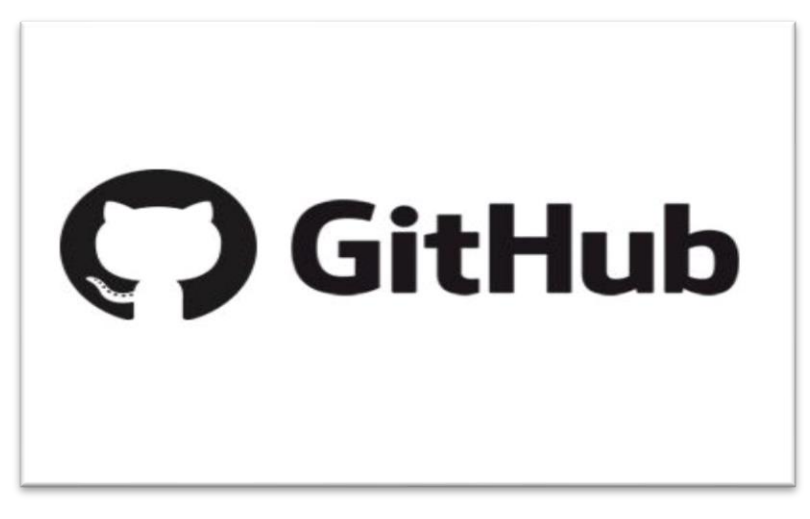

**ภาพที่ 3.17** GitHub

# **บทที่ 4**

# **ผลการดำเนินโครงการการปฏิบัติงาน**

<span id="page-29-1"></span><span id="page-29-0"></span>จากการดำเนินการสหกิจศึกษา ระบบทดสอบข้อผิดพลาดของเว็บไซต์ ผลการการดำเนินงาน โครงการ และผลการปฏิบัติงานที่ได้รับมอบหมาย มีดังนี้

#### <span id="page-29-2"></span>**1. ผลการดำเนินงานโครงการ**

การทำงานของ Automation Test โดยใช้ Robot Framework ตามคำสั่ง Test Cases 1.Open ทำการเปิดเว็บบราวเซอร์ผ่าน Chrome ให้เต็มขนาดหน้าจอ จากนั้นลิงค์ไปเว็บที่ จะทำการทดสอบ ดังภาพที่ 4.1

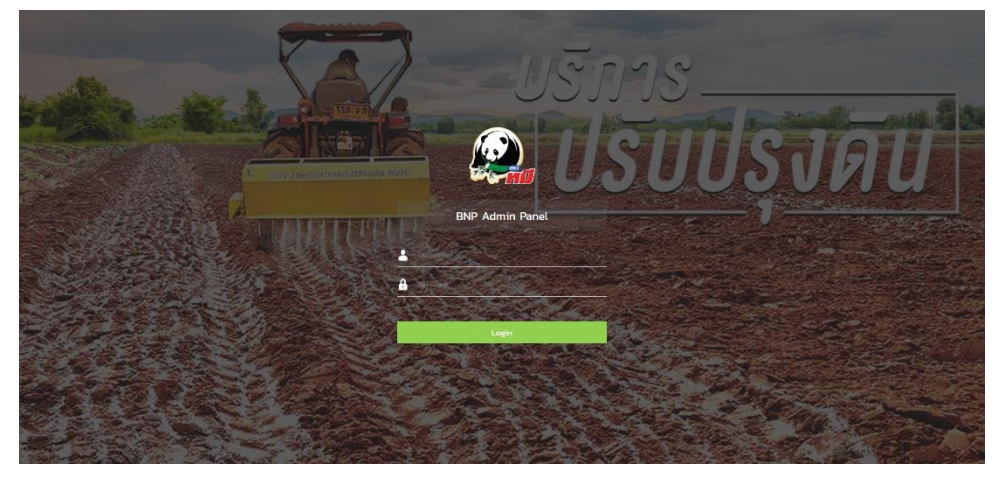

# **ภาพที่ 4.1** Open หน้าเว็บไซต์

<span id="page-29-3"></span>2. Input Login ทำการกรอก Username และ Password อัตโนมัติ แล้วทำการกด Login เข้าสู่ระบบ ดังภาพที่ 4.2

![](_page_29_Picture_8.jpeg)

<span id="page-29-4"></span>**ภาพที่ 4.2** .ใส่รหัสล็อกอิน

Dashboard  $\mathbf 0$  $\mathcal{D}$  $\bar{e}$  $\sigma$  $\overline{\mathbf{G}}$  $\ddot{\circ}$  $\alpha$ 

3. Home Page เข้าสู่หน้าหลักของเว็บแล้วทำการตรวจสอบลิงค์ว่าถูกต้องหรือไม่ ดังภาพที่

4.3

**ภาพที่ 4.3** เข้าสู่หน้า Home Page

4. Go to My Farmer กดเปิดหน้าเมนูเกษตรกร จากนั้นกดปุ่มเพิ่มเพื่อไปหน้าเพิ่มเกษตรกร ดังภาพที่ 4.4 และ 4.5

|                                   |            | systements                                          |                                  |                           |                           |   |                                            |                                                  |                      |                          |                                       |                              | $+$ and $-$      |
|-----------------------------------|------------|-----------------------------------------------------|----------------------------------|---------------------------|---------------------------|---|--------------------------------------------|--------------------------------------------------|----------------------|--------------------------|---------------------------------------|------------------------------|------------------|
| saudon squastral                  |            |                                                     |                                  |                           |                           |   |                                            |                                                  |                      |                          |                                       |                              |                  |
|                                   |            | <b>Sull</b>                                         |                                  |                           |                           |   |                                            |                                                  |                      |                          |                                       |                              |                  |
| $<$ messu<br><b>LEGALIST</b>      |            |                                                     |                                  | Search                    | <b>Reset</b>              |   |                                            |                                                  |                      |                          |                                       |                              |                  |
| E conservato                      |            | $(21 - 27 - 32)$ to $-37 - 32 - 32$ and an exponent |                                  |                           |                           |   |                                            |                                                  |                      |                          |                                       |                              |                  |
| e hakalalatanito                  |            | Show 25 . writing                                   |                                  |                           |                           |   |                                            |                                                  |                      |                          |                                       | Search                       |                  |
| e tutadatesampanini @             |            | and u<br>Na <sub>2</sub>                            | <b>Sufficients</b><br>Date<br>16 | site<br>$\hat{m}$<br>Code | do.<br>Name               | ÷ | <b>Insideri</b><br>$\Rightarrow$<br>Mobile | <b>Indian</b><br><b>LINE ID</b><br>$\Rightarrow$ | Sandia<br>Province 2 | duna<br>Amphur<br>$\div$ | dwa<br>$\hat{\div}$<br><b>Distict</b> | <b>HUOTU</b><br>Village<br>÷ | $\hat{=}$        |
| $P = 100$                         | ×          |                                                     | 12-12-2089                       | FARMISTODOOL              | unu adus retifiedi.       |   | 087-037-3789                               |                                                  | uncealer.            | <b>Tuuling</b>           | rental                                | nfins.                       | 日常■              |
| <b>W</b> daily                    |            |                                                     | 13-01-2020                       | <b>FARM200732753</b>      | unaryzulimudi durmlaru    |   | 098-1852705                                | 090-1052706                                      | Dragmaus             | dytsa                    | Innazina                              | asioanery                    | 2 G M            |
| <b>W</b> shuddres                 |            | $\mathbb{R}$                                        | $13 - 01 - 2020$                 | FARM/DDUA275783001        | unannylimud Sumlinu       |   | OSHIKSZ780                                 |                                                  | Вгаштавца            | antsa                    | <b>Innacino</b>                       | <b>PS:00000</b>              | 日本米              |
| M Suits                           |            | $\overline{A}$                                      | $12 - 10 - 2019$                 | FARM/310120001            | crash's arisess           |   | OBJSST034                                  | 064537834                                        | making               | 1230                     | une.                                  | unewicuum                    | 空区米              |
| <b>W</b> inventousleshed <b>C</b> |            | 5                                                   | $23 - 10 - 2019$                 | 2574066427                | unuderio dinna            |   | 06/9634328                                 |                                                  | mutauf               | About                    | Rootin                                | RossOn                       | <b>Billin ac</b> |
| <b>W</b> mich.                    |            | s.                                                  | $14 - 10 - 30$ 79                | FILRMONIDT40002           | crasscarlis tares         |   | 0896303093                                 | 0896203093                                       | canusatics           | «Овозвекити»             | <b>hauriou</b>                        | $G$ -aurs                    | 动汉米              |
| M avenuement                      |            | $\gamma$                                            | $II-10-2019$                     | <b>CLARISTICS</b>         | unsetern unaurlei         |   | 0930852416                                 |                                                  | mwauf                | <b>Hubonord</b>          | алискидец                             | <b>Hupanaskon</b>            | 日区米              |
| <b>M</b> roomsuiling CO           |            | ×                                                   | 23-10-20ft                       | FARMERS2298800001         | unservigiting retirelless |   | 092-0594414                                |                                                  | uttas                | <b><i>O'nunsido</i></b>  | Auras                                 | cclassive                    | 日区米              |
| to reference                      |            | $\overline{2}$                                      | 75-10-2019                       | TARMISTO 190002           | UXVBD BIOWSU              |   | 0052142016                                 |                                                  | urasnoäun            | เมืองนครราชอีบา          | wansa                                 | wansv                        | <b>Birm</b>      |
| <b>W</b> (Homes)                  |            | 10                                                  | $17 - 10 - 2079$                 | FARMIND17265              | connous diheeses          |   | 0956107617                                 |                                                  | national             | douuntsteam              | curso.                                | u:                           | 日区米              |
|                                   |            | $\overline{\Omega}$                                 | 22-10-2019                       | 3300800765641             | UNIOU IRUGUNO             |   | 002882102                                  | 0821582142                                       | unsnaßus.            | dougano.                 | <b>HAD all markets</b>                | манайсыйно                   | 2 区 ×            |
| <b>P</b> trustee                  | ¢          | $\mathbb{Z}$                                        | 23-30-2089                       | EN/IN499102290991         | unsin5 quinh              |   | 0942055599                                 |                                                  | Dragment             | <i><b>LCUIDOU</b></i>    | <i><b><u>unnsysted</u></b></i>        | izhnpisto                    | 日区米              |
| <b>B</b> SLUDEVILLE &             | $\epsilon$ | 12.                                                 | 19-10-2019                       | FARMINISTROOM             | UNING EUROP               |   | DRE2402582                                 | OBS24OZSR2                                       | mulkali              | iz'nt:                   | unin.                                 | unens                        | <b>DR</b>        |
| a sussinio a                      | $\epsilon$ | 34                                                  | $13 - 11 - 2019$                 | 33407 01260 183           | changes used places       |   | 064-520-0435                               | 0545200435                                       | <b>Drasnes</b> au    | rjantiacus               | uniou                                 | uniou                        | 23×              |
| <b>OTO</b>                        |            | $\mathfrak{m}$                                      | 23-90-2089                       | FARMER 02335 800001       | unseunen ö&uñe:           |   | 098-5298288                                |                                                  | <b>UNISSIDER</b>     | ina-                     | <b><i>d'salstad</i></b>               | caudu                        | 日区米              |
| <b>Business</b><br>rutur          | $\epsilon$ | w                                                   | 07-02-2020                       | FARM200207220100001       | unurrge could             |   | 0307630355                                 |                                                  | controlgental        | <b>Systema K</b>         | น้ำร้อน                               | tendos ma                    | <b>SIZX</b>      |
| <b>E</b> suunkaluht               | $\epsilon$ | ir.                                                 | $10 - 10 - 2019$                 | 1300600051942             | unamuot dunfaxdu.         |   | 0095005142                                 | 0095005142                                       | unssteaun            | drugung                  | ieuzochennisto                        | sDavon-tin                   | 日区米              |
| 1 illiniba                        | ċ          | ts.                                                 | 22-80-2089                       | FAINMEND220001            | canna ulicfustu           |   | 0876759908                                 |                                                  | <b>Internetwo</b>    | sloamsful                | HUDJEN                                | undrazioni                   | <b>RPX</b>       |
| # doumelin                        | $\epsilon$ | 23                                                  | 23-10-2019                       | FARM/510235087            | unadoevn audi             |   | 0000000000                                 |                                                  | mwaug                | $1270\%$                 | ung                                   | ansunals.                    | 日记米              |
| <b>B</b> sworter                  | c          | 20 <sub>2</sub>                                     | III-10-2019                      | 3300800259728             | UNIVERSIDA BRU            |   | 0883770097                                 | OBSE77DOS?                                       | unistrusion          | d'sussance.              | Habachmafian                          | sGo-acutes                   | <b>DIZX</b>      |
|                                   |            | 25                                                  | 10-10-2019                       | <b>FARMING IDOOCU</b>     | syclo spusparu            |   | 0037037967                                 |                                                  | awas                 | scoarit                  | HUDORPHOUS                            | Hoponsiaus                   | 日区米              |
|                                   |            | 22                                                  | I4-01-2020                       | FARM2DDT426370000E        | Inscrite bullstoats       |   | 089445245                                  |                                                  | ofinas.              | uvress de                | <b>OTBACK</b>                         | ill'aezho.                   | 日本米              |
|                                   |            | 23                                                  | 17-10-2019                       | TARMSTORTSET0001          | UNAISIAN GESING           |   | 001-0790349                                |                                                  | uversnalken          | conile.                  | a aills.                              | Bergs.                       | 染区米              |
|                                   |            | 24                                                  | 24-12-2019                       | FAINAIS(2245050000)       | unousted ideans-trin      |   | 0030603405                                 |                                                  | unsnadun             | nout                     | 12502                                 | izdootiini                   | 9xx              |
|                                   |            | 25                                                  | 26-10-2019                       | FARMING060002             | unsatas shumaline.        |   | <b>ORSE-RS3251</b>                         |                                                  | unscustor.           | out.                     | <b>Guile</b> l                        | Tuanana                      | 回家業              |

**ภาพที่ 4.4** หน้าการจัดการเกษตรกร

![](_page_31_Picture_32.jpeg)

**ภาพที่ 4.5** หน้าเพิ่มเกษตรกรรายใหม่

5. Input InfoAndSave ทำการกรอกข้อมูลอัตโนมัติ แล้วกด Save ดังภาพที่ 4.6

| s:uu6omsQuosniū<br>Animal da / Persona -<br>the 7 Harris -<br>simisabdainares de sinnances<br>ыпшевую / Lastinama /<br><b>ROBBEROYOERARYOOD</b><br><b>kras</b><br>stoczne.<br>traded.<br>$\sim$<br>Energie - U03905557045<br>Courright - UNI-<br>Courselle 1986<br>Energie 170/81<br>IC domainstrations<br><b>Good / Hoderston</b><br>R handelstopperty<br>Atdddf<br>$\sim$<br>R Aufabricant Internet C<br><b>Student / Mobile *</b><br><b>SHOULD A LINE RD</b><br>(las) / Address *<br>consession<br><b>Branchill</b><br>2242<br>$\mathbf{r} = \mathbf{r}$<br>ENOTOR: CO-Internetta<br>manuale clients.<br>manniple prides<br>Sado / Hovisco *<br>thing / Amphar *<br>thus / Diction -<br>malthes / Willinger =<br>unsmotio.<br>stowartering<br><b>BAGGO</b><br>HARVAT RING TO<br>$\sim$<br>$\sim$<br><b>BE SHUNDERWOOD AT 12</b><br>Committe - Infinit<br>Exemple centeredays<br>Courspin : National<br>Drample Luna<br>O ukcirone B<br>$\epsilon$<br>arraztilanske<br>it and dask distinct the<br><b>R</b> soundisturn<br>$\epsilon$<br>riani / Address *<br>$\leq$<br>$3378$<br>$\epsilon$<br>Exemple 27978.<br>$\epsilon$<br>Sado / Prevince *<br>Stato / Amphur *<br>d'ava / Distict =<br>militar / village *<br>weaventy<br>sibismomentus<br>nasion<br>regions i excite<br>$\sim$<br>$\sim$<br>Eusenplin : agress tables<br>Summare  silene<br><b>Teampie - Ivelina</b><br>Enterprise - Greco<br>Surfacetiothers *<br>construction<br>recreases .<br>are are page.<br><b><i>IRAHUS Regro.</i></b><br>women.<br>$\sim$<br>Enemate 121-01-2010<br>Energia 1 rechoeve)<br>Snample - INSIDIA<br>Rafanyian 00 / Area *<br>distillate / Plant *<br>20<br>washing and<br>$\sim$<br>Fearraily - days<br>Asteroide  2<br>W seate 10<br>$34 +$<br>guarantees / farmer image | sellisenamen / adk farmer |  |  |  |
|----------------------------------------------------------------------------------------------------|---------------------------|--|--|--|
|                                                                                                    |                           |  |  |  |
|                                                                                                    |                           |  |  |  |
|                                                                                                    |                           |  |  |  |
|                                                                                                    |                           |  |  |  |
|                                                                                                    |                           |  |  |  |
|                                                                                                    |                           |  |  |  |
|                                                                                                    |                           |  |  |  |
|                                                                                                    |                           |  |  |  |
|                                                                                                    |                           |  |  |  |
|                                                                                                    |                           |  |  |  |
|                                                                                                    |                           |  |  |  |
|                                                                                                    |                           |  |  |  |
|                                                                                                    |                           |  |  |  |
|                                                                                                    |                           |  |  |  |
|                                                                                                    |                           |  |  |  |
|                                                                                                    |                           |  |  |  |
|                                                                                                    |                           |  |  |  |
|                                                                                                    |                           |  |  |  |
|                                                                                                    |                           |  |  |  |
|                                                                                                    |                           |  |  |  |
|                                                                                                    |                           |  |  |  |
|                                                                                                    |                           |  |  |  |
|                                                                                                    |                           |  |  |  |
|                                                                                                    |                           |  |  |  |
|                                                                                                    |                           |  |  |  |
|                                                                                                    |                           |  |  |  |
|                                                                                                    |                           |  |  |  |
|                                                                                                    |                           |  |  |  |
|                                                                                                    |                           |  |  |  |
|                                                                                                    |                           |  |  |  |
|                                                                                                    |                           |  |  |  |
|                                                                                                    |                           |  |  |  |
|                                                                                                    |                           |  |  |  |
|                                                                                                    |                           |  |  |  |
|                                                                                                    |                           |  |  |  |
|                                                                                                    |                           |  |  |  |
|                                                                                                    |                           |  |  |  |
|                                                                                                    |                           |  |  |  |
|                                                                                                    |                           |  |  |  |
|                                                                                                    |                           |  |  |  |
|                                                                                                    |                           |  |  |  |
|                                                                                                    |                           |  |  |  |
| skerbist hitchierholds                                                                                                    |                           |  |  |  |

**ภาพที่ 4.6** หน้าเพิ่มเกษตรกรรายใหม่กรอกข้อมูลอัตโนมัติ

6. Back To Farmer Page หนังจากการกด Save ให้ทำการลิงค์กลับมาหน้าเกษตรกร แล้ว ตรวจสอบความถูกต้องของลิงค์ จากนั้นทำการปิดเว็บเสร็จการทดสอบ ดังภาพที่ 4.7

![](_page_32_Picture_45.jpeg)

**ภาพที่ 4.7** กลับมาหน้าจัดการเกษตรกร

![](_page_32_Picture_46.jpeg)

7. แสดง Report เพื่อแสดงผลการทำงานว่าการทดสอบเป็นอย่างไร ดังภาพที่ 4.8

# **กรณีที่โปรแกรมมีข้อผิดพลาด**

กรณีตัวอย่างเช่น เกิดจากการเพิ่มรูปภาพเกษตรกร แล้วกด Save ไม่สามารถบันทึกได้ เนื่องจากเกิดข้อผิดพลาดจากการเขียนโค้ด ระบบทดสอบก็จะแจ้งเตือนว่าเกิดข้อผิดพลาดจากจุดไหน ทำให้เรารู้และสามารถเข้าไปแก้ไขได้ว่าควรจะแก้ตรงจุดไหน ทำให้ระบบมีประสิทธิภาพสูงสุดก่อนถึง มือลูกค้า ดังภาพที่ 4.9 และ 4.10

![](_page_33_Picture_2.jpeg)

### **ภาพที่ 4.9** หน้า Error

![](_page_33_Picture_43.jpeg)

**ภาพที่ 4.10** หน้า Report กรณีที่มีข้อผิดพลาด

# <span id="page-34-0"></span>**2. ผลการปฏิบัติงานที่ได้รับมอบหมาย 2.1 เพิ่มเมนู เครือข่ายตำบล ในระบบสมาชิก**

1. ออกแบบฐานข้อมูล หรือ Database คือจะเป็นส่วนที่ใช้เก็บข้อมูล เพื่อให้ สามารถจัดเก็บและการเข้าถึงข้อมูลส่วนกลางได้สะดวกรวกเร็ว ดังภาพที่ 4.11

| <u>ve Insonennemichnich inventuereiner</u><br>Browse / Structure | SQL Search 34 Insert - Export - Import <sup>#</sup> Privileges / Operations <sup>36</sup> Triggers |                              |                                         |          |                 |                     |                                                                                       |
|------------------------------------------------------------------|----------------------------------------------------------------------------------------------------|------------------------------|-----------------------------------------|----------|-----------------|---------------------|---------------------------------------------------------------------------------------|
| <sup>2</sup> Relation view<br><b>A</b> Table structure           |                                                                                                    |                              |                                         |          |                 |                     |                                                                                       |
| Name                                                             | Type                                                                                               | Collation                    | <b>Attributes Null Default Comments</b> |          |                 | <b>Extra Action</b> |                                                                                       |
| dealer district code                                             | varchar(50)                                                                                        | utf8 general ci              |                                         | No None  |                 |                     | Change C Drop @ Primary Unique Lindex E Spatial H Fulltext Distinct values            |
| village_code                                                     |                                                                                                    | varchar(50) utf8_general_ci  |                                         | No None  |                 |                     | Change C Drop C Primary C Unique C Index Spatial T Fulltext Distinct values           |
| <b>DISTRICT ID</b>                                               |                                                                                                    | varchar(50) utf8 general ci  | No.                                     | None     |                 |                     | Change C Drop C Primary Unique E Index To Spatial T Fulltext Distinct values          |
| fund_village_code                                                |                                                                                                    | varchar(50) utr8_general_ci  |                                         | No None  |                 |                     | Change & Drop > Primary u Unique > Index To Spatial + Fulltext   Distinct values      |
| dealer_district_prefix                                           |                                                                                                    | varchar(20) utf8 general ci  | No:                                     | None     |                 |                     | Otange @ Drop D Primary @ Unique District To Spatial or Fulltext Distinct values      |
| dealer district name                                             |                                                                                                    | varchar(50) util8 general ci |                                         | No None  |                 |                     | Change @ Drop C Primary m Unique C Index TS Spatial T Fulltext Distinct values        |
| dealer_district_lastname                                         |                                                                                                    | varchar(100) utf8_general_ci | No                                      | None     |                 |                     | Change @ Drop @ Primary u Unique C Index TV Spatial T Fultent Distinct values         |
| dealer district tax                                              |                                                                                                    | varchar(20) utf8_general_ci  |                                         | No None  |                 |                     | Change C Drop C Primary in Unique C Index TS Spatial T Fulltext   Distinct values     |
| dealer_district_date<br>9                                        | date                                                                                               |                              | No.                                     | None     | วันที่ลงทะเบียน |                     | Change @ Drop D Primary in Unique Dindex ( Spatial T Fulltext Distinct values         |
| dealer district sign date                                        |                                                                                                    | varchar(50) utf8 general ci  |                                         | No None  |                 |                     | Change & Drop Primary u Unique - Index TV Spatial + Fulltext Distinct values          |
| dealer district status<br>11                                     |                                                                                                    | varchar(50) utf8 general ci  | No.                                     | None     |                 |                     | Change @ Drop D Primary @ Unique District To Spatial T Fulltext Distinct values       |
| dealer_district_address                                          |                                                                                                    | varchar(200) utf8_general_ci |                                         | No None  |                 |                     | Change C Drop C Primary u Unique C Index T Spatial T Fulltext Distinct values         |
| dealer district mobile                                           |                                                                                                    | varchar(45) utf8 general ci  | No.                                     | None     |                 |                     | Change C Drop Primary Unique F Index T Spatial T Fulltext Distinct values             |
| dealer district line                                             |                                                                                                    | varchar(45) utf8_general_ci  |                                         | No None  |                 |                     | Change & Drop Drimary Unique Chindex T Spatial T Fulltext Distinct values             |
| dealer_district_credit_status                                    | int(11)                                                                                            |                              | No.                                     | None     | นี้นครติดโหม    |                     | Change C Drop Primary Unique F Index TV Spatial TV Fulltext Distinct values           |
| dealer district credit<br>16                                     | int(11)                                                                                            |                              |                                         | No None  | นันจรติดวัน     |                     | Change C Drop Primary u Unique Index <sup>PP</sup> Spatial T Fulltext Distinct values |
| dealer district detail<br>17                                     | text                                                                                               | utf8 general gi              |                                         | No None  |                 |                     | Change @ Drop @ Primary @ Unique # Index [ Spatial # Fulltext   Distinct values       |
| 18 dealer district interest                                      |                                                                                                    | varchar(45) utf8 general ci  |                                         | No None  |                 |                     | Change C Drop Primary u Unique T Index Y Spatial T Fulltext   Distinct values         |
| 19<br>dealer_district_stock_name                                 |                                                                                                    | varchar(45) utf8 general ci  |                                         | No None  |                 |                     | Change @ Drop D Primary in Unique & Index To Spatial of Fulltext Distinct values      |
| 20 dealer district stock size                                    |                                                                                                    | varchar(45) utf8 general ci  |                                         | No. None |                 |                     | Change C Drop C Primary u Unique C Index 5 Spatial T Fulltext Distinct values         |

**ภาพที่ 4.11** ออกแบบฐานข้อมูลเครือข่ายตำบล

<span id="page-34-1"></span>2. เพิ่มปุ่มเมนู เครือข่ายตำบล เข้ามาในหมวดหมู่ระบบสมาชิก และออกแบบหน้า เมนูการจัดการเครือข่ายตำบล ดังภาพที่ 4.12

| <b>BNP Group</b>                               | - -                                                                                                    | & ADMIN.JAE .                         |
|------------------------------------------------|----------------------------------------------------------------------------------------------------|---------------------------------------|
|                                                | การจัดการตัวแทนเครือข่ายตำบล / Dealer District Management                                                                                                    |                                       |
| ระบบจัดการปุ๋ยตราหมี                           | studedounua@schodtua                                                                                                    | $+$ (šu                               |
| enterprise resource planning<br><b>P</b> mwsbu | 3uf<br>Search<br>Reset                                                                                                    |                                       |
| ระบบสิ่งซื้อ<br>of domsamuranu                 | $01 - 01 - 2018 - 31 - 12 - 2018$                                                                                                    |                                       |
| ₩ ใบล้งซื้อปุ๋ย(ลูกศ้า)                        | hlaudh<br>อนุปติแล้ว<br>saauld<br>Show 100 v entries<br>Search                                                                                                    |                                       |
| Somsaunön<br>aunon zo<br>×                     | కేం<br>วันที่นับทึก<br>sia<br>ใกรศัพท์<br><b>банбо</b><br>อำเภอ<br>ตำบล<br>ล่าดับ<br>$\hat{\phantom{a}}$<br>No.<br><b>Add Date</b><br>Code $\Leftrightarrow$<br>Mobile<br>$\Rightarrow$<br>Name<br>$\Rightarrow$<br>$\Rightarrow$<br>Province<br>÷<br>Amphur<br>$\ddot{\phantom{a}}$<br><b>Distict</b> | $\Rightarrow$<br>$\ddot{\phantom{a}}$ |
| 불 áausu<br>월 injections                        | No data available in table                                                                                                    |                                       |
| 불화해                                            | Showing 0 to 0 of 0 entries                                                                                                    | Previous Next                         |
| 불 intersnsitualites) <b>□</b><br>불 and.        |                                                                                                    |                                       |
| 불 avesnims.nuos                                |                                                                                                    |                                       |
| 불 nounurajuhu <sub>623</sub><br>불 inSachadhua  |                                                                                                    |                                       |
| 불 @ueun                                        |                                                                                                    |                                       |

**ภาพที่ 4.12** เพิ่มปุ่มเมนูเครือข่ายตำบล

3.เพิ่มหน้า Insert ไว้สำหรับเพิ่มสมาชิกเครือข่ายตำบล โดยเพิ่มฟิลด์ไว้สำหรับ กรอกข้อมูลส่วนตัวของสมาชิกเครือข่ายตำบล และเพิ่มฟังก์ชั่นไว้ดักจับค่าว่างให้ขึ้นแจ้งเตือน ดังภาพ ที่ 4.13

![](_page_35_Picture_51.jpeg)

**ภาพที่ 4.13** เพิ่มหน้า Insert

4. เมื่อทำการกด Save สมาชิกใหม่เครือข่ายตำบล จะไปอยู่ในหมวดรออนุมัติ ซึ่ง Admin จะสามารถตรวจสอบข้อมูลความถูกต้องก่อนทำการอนุมัติหรือไม่อนุมัติได้ดังภาพที่ 4.14

![](_page_35_Picture_52.jpeg)

**ภาพที่ 4.14** หน้าจัดการตัวแทนเครือข่ายตำบล

5. หน้าแก้ไข สามารถแก้ไขข้อมูลส่วนตัวได้ทุกฟิลด์ แต่จะไม่สามารถแก้ไขเลขรหัส ประจำตัวได้ ซึ่งเป็นรหัสประจำตัวรายบุคคล ดังภาพที่ 4.15

![](_page_36_Picture_36.jpeg)

**ภาพที่ 4.15** หน้าแก้ไข

6.หน้ารายละเอียด จะแสดงรายละเอียดข้อมูลทุกอย่างที่สมาชิกเครือข่ายตำบล กรอกมา โดยสามารถกดอนุมัติ ไม่อนุมัติ และสามารถสั่งปริ้นได้ดังภาพที่ 4.16

![](_page_36_Picture_37.jpeg)

**ภาพที่ 4.16** หน้ารายละเอียด

### **2.2 เพิ่มฟิลด์กองทุนผลักดันในหน้าแก้ไขของสมาชิกเครือข่ายตำบล**

โดยดึงกองทุนหมู่บ้านจากฐานข้อมูล ให้สามารถเลือกกองทุนหมู่บ้านได้และใส่งบประมาณ สนับสนุนได้และกองทุนหมู่บ้านที่ถูกเลือกไปแล้วจะไม่สามารถเลือกได้อีก ดังภาพที่ 4.17

![](_page_37_Picture_24.jpeg)

**ภาพที่ 4.17** หน้าไขเพิ่มกองทุนผลักดัน

### **2.3 เพิ่มฟิลด์ผู้ดูแล**

โดยเพิ่มฟิลด์ผู้ดูแล ซึ่งดึงรายชื่อผู้ดูแลมาจากฐานข้อมูลจะทำให้สามารถรู้ได้ว่าสมาชิกคนนี้มี ใครเป็นผู้ดูแลจะสามารถเลือกได้เป็นรหัสของผู้ดูแลและชื่อในระบบสมาชิกทุกเมนูจะประกอบไปด้วย เมนู ส่งเสริม เกษตรกร ร้านค้า เกษตรกรแปลงใหญ่ สกต. สหกรณ์การเกษตร กองทุนหมู่บ้าน เครือข่ายตำบล ผู้รับเหมา ดังภาพที่ 4.18

![](_page_38_Picture_50.jpeg)

**ภาพที่ 4.18** ผู้ดูแล

### **2.4 เพิ่มฟิลด์ส่วนลดเงินสด**

เพิ่มฟิลด์ส่วนลดเงินสดในเมนู ใบสั่งซื้อปุ๋ย(ลูกค้า)และใบสั่งซื้อโครงการ(ลูกค้า) โดยฟิลด์นี้ สามารถกรอกตัวเลขเองได้ และเมื่อกรอกเสร็จสามารถคำนวณได้อัตโนมัติดังภาพที่ 4.19

![](_page_38_Picture_51.jpeg)

![](_page_38_Figure_7.jpeg)

1. ออกแบบฐานข้อมูล หรือ Database ของเมนูโปรโมชั่น ดังภาพที่ 4.20

|   | Server: localhost > @ Database: rvscscom_erp-bnp > <mark>@</mark> Table: tb_promotion |                                                                                                    |             |                              |  |         |      |                                               |  |  |  |  |                                                                                                    |
|---|---------------------------------------------------------------------------------------|----------------------------------------------------------------------------------------------------|-------------|------------------------------|--|---------|------|-----------------------------------------------|--|--|--|--|----------------------------------------------------------------------------------------------------|
|   |                                                                                       | Browse in Structure   SQL   Search 3 Insert   Export   Import   Privileges   Operations 36 Triggers  |             |                              |  |         |      |                                               |  |  |  |  |                                                                                                    |
|   | <sup>4</sup> Relation view<br><b>I</b> Table structure                                |                                                                                                    |             |                              |  |         |      |                                               |  |  |  |  |                                                                                                    |
|   |                                                                                       | <b>Name</b>                                                                                          | <b>Type</b> | <b>Collation</b>             |  |         |      | Attributes Null Default Comments Extra Action |  |  |  |  |                                                                                                    |
|   |                                                                                       | <b>promotion_code</b> $\bullet$ varchar(20)                                                          |             | utf8_general_ci              |  | No      | None |                                               |  |  |  |  | $\bigcirc$ Change $\bigcirc$ Drop $\bigcirc$ Primary in Unique $\bigcirc$ Index $\bigcirc$ Spatial $\bigcirc$ Fulltext $\bigcirc$ Distinct values                                                                         |
|   |                                                                                       | promotion_topic                                                                                      |             | varchar(100) utf8_general_ci |  | No None |      |                                               |  |  |  |  | Change $\bigcirc$ Drop $\bigcirc$ Primary $\bigcirc$ Unique $\bigcirc$ Index $\bigcirc$ Spatial $\bigcirc$ Fultext $\bigcirc$ Distinct values                                                                             |
|   |                                                                                       | promotion_detail varchar(500) utf8_general_ci                                                        |             |                              |  | No      | None |                                               |  |  |  |  | Change $\bigcirc$ Drop $\bigcirc$ Primary $\overline{u}$ Unique $\overline{z}$ Index $\overline{z}$ Spatial $\overline{z}$ Fulltext $\overline{z}$ Distinct values                                                        |
|   |                                                                                       | promotion_banner varchar(200) utf8_general_ci                                                        |             |                              |  | No      | None |                                               |  |  |  |  | $\sqrt{\ }$ Change $\bigcirc$ Drop $\bigcirc$ Primary $\overline{u}$ Unique $\overline{\mathscr{F}}$ Index $\overline{\overline{s}}$ Spatial $\overline{\overline{u}}$ Fulltext $\overline{\overline{u}}$ Distinct values |
| ß |                                                                                       | promotion_picture varchar(200) utf8_general_ci                                                       |             |                              |  | No      | None |                                               |  |  |  |  | $\sqrt{\phantom{a}}$ Change $\phantom{a}$ Orop $\phantom{a}$ Primary $\overline{a}$ Unique $\overline{a}$ Index $\overline{a}$ Spatial $\overline{a}$ Fulltext $\overline{a}$ Distinct values                             |
|   |                                                                                       | promotion_date                                                                                       | date        |                              |  | No      | None |                                               |  |  |  |  | $\sqrt{\,}$ Change $\,$ Drop $\,$ Primary $\,$ Unique $\,$ Index $\,$ Spatial $\,$ Fultext $\,$ Distinct values                                                                                                    |
|   |                                                                                       | addby                                                                                                | int(11)     |                              |  | No      | None | รทัสผู้เพิ่ม                                  |  |  |  |  | $\sqrt{\phantom{a}}$ Change $\phantom{a}$ Drop $\phantom{a}$ Primary $\overline{a}$ Unique $\overline{a}$ Index $\overline{a}$ Spatial $\overline{a}$ Fulltext $\overline{a}$ Distinct values                             |
|   |                                                                                       | adddate                                                                                              |             | varchar(50) utf8_general_ci  |  | No      | None | วันที่เพิ่ม                                   |  |  |  |  | Change $\bigcirc$ Drop $\bigcirc$ Primary $\bigcirc$ Unique $\mathcal{F}$ Index $\overline{\mathcal{F}}$ Spatial $\overline{\mathcal{F}}$ Fulltext $\overline{\mathcal{F}}$ Distinct values                               |
| Π |                                                                                       | updateby                                                                                             | int(11)     |                              |  | No      | None | รทัสผุ้นก้ไข                                  |  |  |  |  | $\sqrt{\phantom{a}}$ Change $\phantom{a}$ Orop $\phantom{a}$ Primary $\overline{a}$ Unique $\overline{a}$ Index $\overline{a}$ Spatial $\overline{a}$ Fulltext $\overline{a}$ Distinct values                             |
|   |                                                                                       | 10 lastupdate                                                                                        |             | varchar(50) utf8_general_ci  |  | No.     | None | วันที่แก้ไข                                   |  |  |  |  | $\sqrt{\phantom{a}}$ Change $\phantom{a}$ Drop $\phantom{a}$ Primary $\phantom{a}$ Unique $\phantom{a}$ Index $\phantom{a}$ Spatial $\phantom{a}$ Fulltext $\phantom{a}$ Distinct values                                  |
|   |                                                                                       | ↑ ID Check all <i>With selected:</i> Browse / Change <b>O</b> Drop / Primary <b>U</b> Unique A Index |             |                              |  |         |      |                                               |  |  |  |  |                                                                                                    |

**ภาพที่ 4.20** ออกแบบฐานข้อมูลโปรโมชั่น

2. เพิ่มปุ่มเมนู โปรโมชั่น เข้ามาในหมวดหมู่ระบบข้อมูลหลัก และออกแบบหน้าเม การจัดการโปรโมชั่นดังภาพที่ 4.21

![](_page_39_Picture_44.jpeg)

![](_page_39_Figure_6.jpeg)

3. เพิ่มหน้า Insert ไว้สำหรับเพิ่มโปรโมชั่น โดยเพิ่มฟิลด์ไว้สำหรับกรอกข้อมูล รายละเอียดของโปรโมชั่น เพิ่มฟังก์ชั่นไว้ดักจับค่าว่างให้ขึ้นแจ้งเตือน เพิ่มให้รันเลขรหัสโปรโมชั่น อัตโนมัติและเพิ่มให้ขึ้นวันที่ลงทะเบียนให้อัตโนมัติเมื่อมีการกดเพิ่ม ดังภาพที่ 4.22

![](_page_40_Picture_49.jpeg)

**ภาพที่ 4.22** หน้าเพิ่มโปรโมชั่น

4. เมื่อทำการเพิ่มโปรโมชั่นเรียบร้อยให้กลับมาหน้าจัดการโปรโมชั่น พร้อมแสดง หัวข้อ รายละเอียด และรูปแบนเนอร์โปรโมชั่น ดังภาพที่ 4.23

| <b>SNP</b> Group                                              |                             |                             |                                    |                                         |                           |              | <b>THE R. P. LEWIS CONDUCTS</b> |
|---------------------------------------------------------------|-----------------------------|-----------------------------|------------------------------------|-----------------------------------------|---------------------------|--------------|---------------------------------|
|                                                               |                             | จัดการโปรโมชั่น / Promotion |                                    |                                         |                           |              |                                 |
| ระบบจัดการปุ๋ยตราหมึ                                          | Promotion List              |                             |                                    |                                         |                           |              | $+th$                           |
| aristy's mozes playing                                        | Show $100 + 100$            |                             |                                    |                                         |                           |              |                                 |
| P missu<br>ระบบร้อยือ<br>g Somsamusmu                         | สำดับ<br>٠<br>No.           | sia<br>Code<br>$\div$       | suuuuuos<br>Banner<br>$\hat{\div}$ | ioša<br>Promotion Topic<br>$\hat{\div}$ | 51821580<br><b>Detail</b> | $\hat{\div}$ | $\hat{\div}$                    |
| oʻniyadadan M<br><b>H</b> tudofolasumstanitt                  |                             | P200226001                  |                                    | ส่วนลดราคา                              | ชื่อ 100 กระสอบ ลด 5 %    |              | $\mathbb{Z}$ x                  |
| <b>Somsaunän</b><br>the automobile                            | Showing 1 to 1 of 1 entries |                             |                                    |                                         |                           |              | Previous 1 Next                 |
| ushanakura<br><b>D</b> studsu<br>$\zeta$                      |                             |                             |                                    |                                         |                           |              |                                 |
| <b>A</b> suunduh<br>$\zeta$<br><b>O</b> chatuus fi<br>$\zeta$ |                             |                             |                                    |                                         |                           |              |                                 |
| B <i>yluus</i><br>Buriuus B                                   |                             |                             |                                    |                                         |                           |              |                                 |
| รแล้งเ<br>ที่ ระบบคลังสินค้า<br>$\zeta$                       |                             |                             |                                    |                                         |                           |              |                                 |
| ) เจ็คอิน<br>₹                                                |                             |                             |                                    |                                         |                           |              |                                 |
| i ibyadh<br>v<br>$\sim$ $\sim$<br>urvarz §                    |                             |                             |                                    |                                         |                           |              |                                 |

**ภาพที่ 4.23** หน้าจัดการโปรโมชั่น

5. หน้าแก้ไขสามารถสามารถแก่ไขรายละเอียดต่าง ๆ ของโปรชั่นได้ยกเว้นรหัส โปรโมชั่นไม่สามารถแก้ไขได้ดังภาพที่ 4.24

![](_page_41_Picture_91.jpeg)

**ภาพที่ 4.24** หน้าแก้ไขโปรโมชั่น

#### **2.6 ทดสอบระบบ**

ช่วยทดสอบระบบหาข้อผิดพลาดของระบบเว็บไซต์และแอพพลิเคชั่น และรายงานผลการ ทดสอบเพื่อทำการแก้ไขในจุดที่ไม่สมบูรณ์

#### 1.เว็บไซต์

- ทดสอบหาข้อผิดพลาดของระบบสมาชิก ประกอบไปด้วย ส่งเสริม เกษตรกร ร้านค้า เกษตรกรแปลงใหญ่ สกต. สหกรณ์การเกษตร กองทุนหมู่บ้าน เครือข่ายตำบล ผู้รับเหมา โดยทำการทดสอบหน้า เพิ่ม แก้ไข รายละเอียด ลบ
- ตรวจสอบข้อมูลระบบสมาชิกที่ถูกเพิ่มโดยแอพพลิเคชั่น ว่าถูกต้องตามที่กรอกหรือไม่
- ทดสอบหาข้อผิดพลาดของระบบใบสั่งซื้อปุ๋ย(ลูกค้า) โดยทำการทดสอบดูว่าการดึงข้อมูล จากฐานข้อมูลของผู้สั่งซื้อและผู้รับถูกต้องหรือไม่ และทดสอบการคำนวณยอดสั่งซื้อว่า ถูกต้องหรือไม่
- ทดสอบหาข้อผิดพลาดของระบบใบสั่งซื้อโครงการ(ลูกค้า) โดยทำการทดสอบดูว่าการดึง ข้อมูลจากฐานข้อมูลของผู้สั่งซื้อและผู้รับถูกต้องหรือไม่ และทดสอบการคำนวณยอด สั่งซื้อว่าถูกต้องหรือไม่
- ทดสอบหาข้อผิดพลาดของระบบจัดซื้อทั้งระบบ โดยทำการทดสอบว่าข้อมูลจากการ สั่งซื้อปุ๋ยและโครงการ(ลูกค้า) ว่ามีการส่งข้อมูลถูกต้องหรือไม่ ทำการตรวจสอบ รายละเอียดข้อมูลการสั่งซื้อถูกต้องหรือไม่ จากนั้นทำการตามลำดับขั้นจนถึงใบรับของ
- ตรวจสอบใบสั่งซื้อที่ถูกสั่งผ่านแอพพลิเคชั่น ว่าข้อมูลถูกต้องครบถ้วนตามที่สั่งหรือไม่
- ทดสอบหาข้อผิดพลาดของระบบกลุ่มการขาย โดยทำการทดสอบเริ่มจากการตั้งชื่อกลุ่ม การขาย เพิ่มทีมส่งเสริมเข้าไปดูแลกลุ่ม เพิ่มผู้รับเหมาเข้าประจำกลุ่ม จากนั้นจัดการ เกษตรกรเข้ากลุ่มการขาย ตรวจสอบการย้ายกลุ่มการขายและผู้ดูแลว่าข้อมูลที่ทำการ จัดระบบถูกต้องหรือไม่
- 2. แอพพลิเคชั่น
- ทำการทดสอบหาข้อผิดพลาดระบบสมาชิก ประกอบไปด้วย ผู้รับเหมา กทบ. สกต. สหกรณ์ ร้านค้า เกษตรกรแปลงใหญ่ เกษตรกร โดยทำการตรวจสอบการเพิ่มข้อมูล เพิ่มรูป และการหาพิกัดที่ตั้ง
- ทำการทดสอบหาข้อผิดพลาดของระบบใบสั่งซื้อ โดยทำทดสอบการดึงข้อมูลจาก ฐานข้อมูลของผู้สั่งซื้อและผู้รับว่าถูกต้องหรือไม่ และตรวจสอบการคำนวณการสั่งซื้อ
- ตรวจสอบการคำนวณยอดขายทั้งหมด

2.7 ทำคู่มือการใช้งานเว็บไซต์สำนักงานวารสารเทคโนโลยีสุรนารีดังภาพที่ 4.25

![](_page_42_Picture_7.jpeg)

**ภาพที่ 4.25** หน้าเว็บไซต์สำนักงานวารสารเทคโนโลยีสุรนารี

# **บทที่ 5**

### **สรุปผลการดำเนินโครงการการปฏิบัติงาน**

#### <span id="page-43-2"></span><span id="page-43-1"></span><span id="page-43-0"></span>**1. สรุปผลการดำเนินโครงการ**

ในการจัดทำโครงการการปฏิบัติงานผู้จัดทำได้สร้างระบบทดสอบข้อผิดพลาดของโปรแกรม ขึ้นมาประกอบไปด้วยระบบสามารถล็อกอินเข้าสู่ระบบได้ ระบบสามารถกรอกข้อมูลได้ ระบบ สามารถเลือกข้อมูลจากดรอปดาวน์ได้ระบบสามารถตรวจสอบหาข้อผิดพลาดได้ระบบสามารถกด บันทึกได้ โดยได้นำโปรแกรม Visual Studio Code ภาษา Python และ Robot Framework เข้า มาใช้ในการออกแบบระบบการทำงานได้ดังนี้

- โปรแกรม Visual Studio Code เป็นโปรแกรม Code Editor ที่ใช้ในการแก้ไขและ ปรับแต่งโค้ดต่าง ๆ
- ภาษา Python ใช้ในการเขียนโค้ดต่าง ๆ ในการออกแบบระบบการทำงาน
- Robot Framework ใช้ในการเขียน Test Case ต่าง ๆ ที่สามารถอ่านง่ายขึ้น

ดังนั้นจึงสรุปได้ว่าจากการนำโปรแกรม Visual Studio Code ภาษา Python และ Robot Framework นี้มาพัฒนาระบบทดสอบข้อผิดพลาดของโปรแกรม ผลลัพธ์ที่ได้ผู้พัฒนาโปรแกรม สามารถออกแบบระบบการทำงานที่อ่านได้ง่ายขึ้น และทำให้ได้ระบบทดสอบข้อผิดพลาดของ โปรแกรมที่มีประสิทธิภาพที่ใช้ให้เกิดความสะดวก ช่วยลดเวลาในการทดสอบโปรแกรมได้มากขึ้น

#### <span id="page-43-3"></span>**2. วิเคราะห์ปัญหาจากการดำเนินโครงการ**

2.1 ในการใช้ภาษา Python ในการเขียนโค้ดต้องคำนึงถึงเรื่องการแบ่งแท็กเป็นสำคัญ เพราะ ถ้าแบ่งผิดจะทำให้ระบบไม่สามารถอ่านการทำงานได้

2.2 Robot Framework จะมีข้อจำกัดในบางส่วนที่ยังไม่สามารถใช้งานได้อย่างสมบูรณ์ เนื่องจากระบบยังใหม่และอยู่ในช่วงพัฒนา

2.3 ในการศึกษาการทำงานของโปรแกรมยังไม่ลึกซึ้ง ทำให้เขียน Test Case ผิดทำให้ระบบ รายงานผลผิดพลาด

2.4 ในการเขียนภาษา Python และ Robot Framework ยังไม่มีความเข้าใจมากพอทำให้ ต้องใช้เวลาในการศึกษาเพิ่มเติม

2.5 ปัญหาที่เกิดขึ้นในช่วงของการทดสอบระบบปัญหาที่เกิดขึ้นส่วนใหญ่มาจากผลจากการ เขียนโปรแกรมที่ไม่รัดกุมจึงทำให้เกิดข้อผิดพลาดในการประมวลผล เช่น การรันการทำงานของ Robot ติดขัด

## <span id="page-44-0"></span>**3. ข้อเสนอแนะและแนวทางการแก้ไขปัญหา**

จากการพัฒนาระบบทดสอบข้อผิดพลาดของโปรแกรม ขึ้นมาเพื่อให้ผู้พัฒนาระบบ เกิดความสะดวกและลดเวลาในการทดสอบโปรแกรม และทางผู้พัฒนาระบบทดสอบ ข้อผิดพลาดของโปรแกรมให้มีการใช้งานที่มีประสิทธิภาพมากยิ่งขึ้นดังนี้

- ระบบสามารถกรอกข้อมูลได้เองโดยที่ไม่ต้องเข้าไปเปลี่ยนในโค้ด
- ระบบสามารถบอกรายละเอียดข้อผิดพลาดได้ชัดเจนมากขึ้น

#### **บรรณานุกรม**

- <span id="page-45-0"></span>ศรายุทธ นนท์ศิริ. (มปป). **ภาษาโปรแกรม Python คืออะไร.** (ออนไลน์). สืบค้นเมื่อวันที่ 20 กุมภาพันธ์ 2563 จาก https://www.9[experttraining.com/articles/python-](https://www.9experttraining.com/articles/python-%E0%B8%84%E0%B8%B7%E0%B8%AD%E0%B8%AD%E0%B8%B0%E0%B9%84%E0%B8%A3?fbclid=IwAR1losxaQ6cgU5ZFoEj6FwdakbfjMIEwkAfx68w6msn3Sgej0RYrHtcHvE) %E0%B[8%84%](https://www.9experttraining.com/articles/python-%E0%B8%84%E0%B8%B7%E0%B8%AD%E0%B8%AD%E0%B8%B0%E0%B9%84%E0%B8%A3?fbclid=IwAR1losxaQ6cgU5ZFoEj6FwdakbfjMIEwkAfx68w6msn3Sgej0RYrHtcHvE)E0%B8%B7%E0%B8%AD%E0%B8%AD%E0%B8%B0%E0%B9%8 4%E0%B8%A3?fbclid=IwAR1losxaQ6cgU5ZFoEj6[FwdakbfjMIEwkAfx](https://www.9experttraining.com/articles/python-%E0%B8%84%E0%B8%B7%E0%B8%AD%E0%B8%AD%E0%B8%B0%E0%B9%84%E0%B8%A3?fbclid=IwAR1losxaQ6cgU5ZFoEj6FwdakbfjMIEwkAfx68w6msn3Sgej0RYrHtcHvE)68w6msn3S gej0[RYrHtcHvE](https://www.9experttraining.com/articles/python-%E0%B8%84%E0%B8%B7%E0%B8%AD%E0%B8%AD%E0%B8%B0%E0%B9%84%E0%B8%A3?fbclid=IwAR1losxaQ6cgU5ZFoEj6FwdakbfjMIEwkAfx68w6msn3Sgej0RYrHtcHvE)
- กฤติกา โยธาวุฒิ. (2561). **Automated Tester.** (ออนไลน์). สืบค้นเมื่อวันที่ 22 กุมภาพันธ์ 2563 จาก [https://medium.com/artisan-digital-agency/tester-automated-test-](https://medium.com/artisan-digital-agency/tester-automated-test-%E0%B9%80%E0%B8%A3%E0%B8%B4%E0%B9%88%E0%B8%A1%E0%B8%88%E0%B8%B2%E0%B8%81%E0%B8%AD%E0%B8%B0%E0%B9%84%E0%B8%A3-109b06f8b4e0) %E0%B9%80%E0%B8%A3%E0%B8%B4%E0%B[9%88%](https://medium.com/artisan-digital-agency/tester-automated-test-%E0%B9%80%E0%B8%A3%E0%B8%B4%E0%B9%88%E0%B8%A1%E0%B8%88%E0%B8%B2%E0%B8%81%E0%B8%AD%E0%B8%B0%E0%B9%84%E0%B8%A3-109b06f8b4e0)E0%B8%A1%E0%B8%88 %E0%B8%B2%E0%B8%81%E0%B8%AD%E0%B8%B0%E0%B[9%84%](https://medium.com/artisan-digital-agency/tester-automated-test-%E0%B9%80%E0%B8%A3%E0%B8%B4%E0%B9%88%E0%B8%A1%E0%B8%88%E0%B8%B2%E0%B8%81%E0%B8%AD%E0%B8%B0%E0%B9%84%E0%B8%A3-109b06f8b4e0)E0%B8%A [3-109](https://medium.com/artisan-digital-agency/tester-automated-test-%E0%B9%80%E0%B8%A3%E0%B8%B4%E0%B9%88%E0%B8%A1%E0%B8%88%E0%B8%B2%E0%B8%81%E0%B8%AD%E0%B8%B0%E0%B9%84%E0%B8%A3-109b06f8b4e0)b06f8b4e0
- ทัศนีย์ คัดเจริญ. (มปป). **Robot Framework**. (ออนไลน์). สืบค้นเมื่อวันที่ 22 กุมภาพันธ์ 2563 จาก https://www.qahive.com/2017/05/21/robot-framework- %E0%B8%84%E0%B8%B7%E0%B8%AD/

<span id="page-46-0"></span>**ภาคผนวก**

# <span id="page-47-0"></span>**วิธีการติดตั้งภาษา** Python

แนะนำการติดตั้ง ภาษา Python ลงเครื่อง ซึ่งมีวิธีการดังนี้

![](_page_47_Picture_2.jpeg)

**ภาพที่ ก- 1** Command Prompt

จากภาพที่ ก-1 เปิด Command prompt แล้วพิมพ์คำสั่ง python หรือ python –version เพื่อ ตรวจสอบว่า เครื่องได้ติดตั้ง python แล้วหรือยัง

![](_page_47_Picture_5.jpeg)

**ภาพที่ ก- 2** Download Python

จากภาพที่ ก-2 เปิดเว็บไซต์ [https://www.python.org/downloads/](https://www.python.org/downloads/%20เพื่อ) เพื่อทำการดาวท์โหลด

![](_page_48_Picture_0.jpeg)

**ภาพที่ ก- 3** หน้าต่างของการติดตั้ง

จากภาพที่ ก-3 หลังจากนั้นหน้าต่างของการติดตั้งจะปรากฏขึ้นมา คลิกเลือกที่ "Add Python 3.8 to PATH" เพื่อให้ระบบทำการกำหนด PATH เพื่อให้ภาษา Python สามารถทำงานได้กับ Command line อัตโนมัติในทุกที่ คลิกที่ "Install now " เพื่อเริ่มการติดตั้งภาษา Python อาจจะ เปลี่ยนแปลงตัวเลือกสำหรับการติดตั้งด้วยตัวเองโดยเลือกที่ "Customize install" เช่น เปลี่ยน สถานที่ที่ต้องการติดตั้ง เป็นต้น

![](_page_49_Picture_0.jpeg)

**ภาพที่ ก- 4** ยืนยันการติดตั้ง

จากภาพที่ ก-4 กด Yes เพื่อยอมรับการติดตั้ง

![](_page_49_Picture_3.jpeg)

**ภาพที่ ก- 5** ติดตั้ง

จากภาพที่ ก-5 รอสักครู่ โปรแกรมกำลังติดตั้ง

![](_page_50_Picture_0.jpeg)

**ภาพที่ ก- 6** ติดตั้งเสร็จ

จากภาพที่ ก-6 หลังจากที่การติงตั้งเสร็จสิ้นแล้ว คลิก "Close" เพื่อเสร็จสิ้นการติดตั้งภาษา Python

![](_page_50_Picture_45.jpeg)

**ภาพที่ ก- 7** Installation Path1

จากภาพที่ ก-7 คลิกขวาที่ This PC เลือก ->Property -> Advance system setting

![](_page_51_Picture_32.jpeg)

**ภาพที่ ก- 8** Installation Path2

จากภาพที่ ก-8 คลิก Environment Variables…

![](_page_51_Picture_33.jpeg)

**ภาพที่ ก- 9** Installation Path3

จากภาพที่ ก-9 เลือก Path -> Edit…

![](_page_52_Picture_28.jpeg)

**ภาพที่ ก- 10** Installation Path4

จากภาพที่ ก-10 คลิก New เพื่อเลือกโฟลเดอร์

![](_page_52_Picture_29.jpeg)

**ภาพที่ ก- 11** Installation Path5

จากภาพที่ ก-11 คลิกเลือกโฟลเดอร์ของ Python

![](_page_53_Picture_34.jpeg)

**ภาพที่ ก- 12** Installation Path6

จากภาพที่ ก-12 เมื่อเลือกเสร็จแล้วกด OK

![](_page_53_Picture_3.jpeg)

**ภาพที่ ก- 13** ตรวจสอบภาษา Python

จากภาพที่ ก-13 ตรวจสอบภาษาที่ติดตั้งลงเครื่อง

![](_page_54_Picture_0.jpeg)

**ภาพที่ ก- 14** ติดตั้ง Robot Framework

จากภาพที่ ก-14 พิมพ์คำสั่งติด Robot Framework

![](_page_54_Picture_40.jpeg)

**ภาพที่ ก- 15** pip install

จากภาพที่ ก-15 พิมพ์คำสั่ง pip install เพิ่มเติม

# **ประวัติผู้จัดทำ**

<span id="page-55-0"></span>![](_page_55_Picture_1.jpeg)

![](_page_55_Picture_48.jpeg)